# Package 'Thermimage'

September 27, 2021

<span id="page-0-0"></span>Type Package

Title Thermal Image Analysis

Version 4.1.3

Date 2021-09-23

Author Glenn J. Tattersall

Description A collection of functions and routines for inputting thermal image video files, plotting and converting binary raw data into estimates of temperature. First published 2015-03-26. Written primarily for research purposes in biological applications of thermal images. v1 included the base calculations for converting thermal image binary values to temperatures. v2 included additional equations for providing heat transfer calculations and an import function for thermal image files (v2.2.3 fixed error importing thermal image to windows OS). v3. Added numerous functions for converting thermal image, videos, rewriting and exporting. v3.1. Added new functions to convert files. v3.2. Fixed the various functions related to finding frame times. v4.0. fixed an error in atmospheric attenuation constants, affecting raw2temp and temp2raw functions. Recommend update for use with long distance calculations. v.4.1.3 changed to frameLocates to reflect change to as.character() to format().

License GPL  $(>= 2)$ 

Depends  $R$  ( $>= 2.10$ )

SystemRequirements exiftool, perl, ffmpeg, imagemagick

Suggests fields

Imports tiff, png

LazyData true

Maintainer Glenn J. Tattersall <gtatters@brocku.ca>

URL <https://cran.r-project.org/package=Thermimage>, <https://github.com/gtatters/Thermimage>

BugReports <https://github.com/gtatters/Thermimage/issues> Encoding UTF-8

RoxygenNote 7.1.1 NeedsCompilation no **Repository CRAN** Date/Publication 2021-09-27 10:00:22 UTC

# R topics documented:

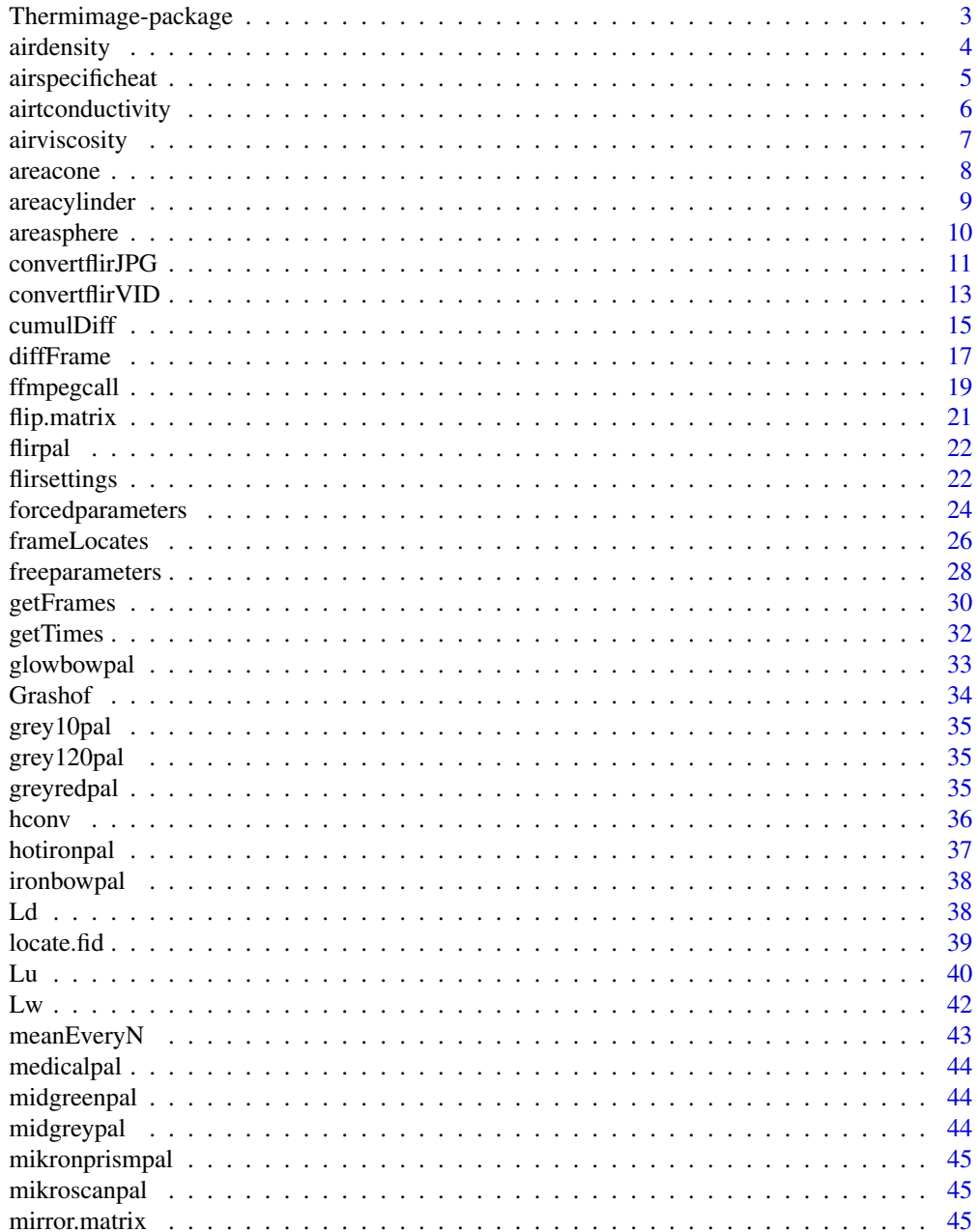

<span id="page-2-0"></span>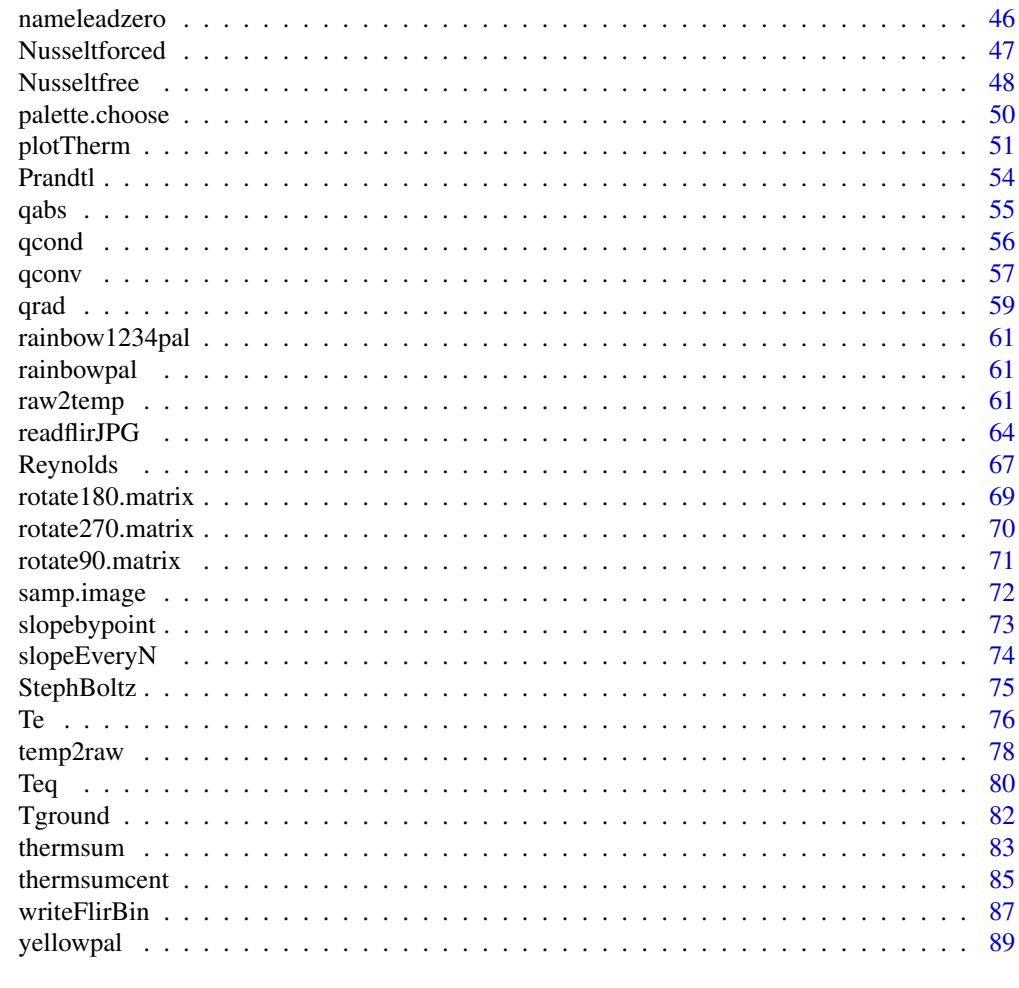

#### **Index [90](#page-89-0)**

Thermimage-package *Handles thermal image data input and conversion to temperature using established physical equations.*

# Description

Assists in converting raw thermal imaging data files into temperature values.

# Details

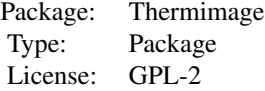

#### 4 airdensity

Primary purpose of the package is to assist with manipulating raw data extracted from thermal image files. These raw data are stored in a raw data format and require inforamtion about various environmental variables to estimate surface temperatures accurately. raw2temp is the primary function of use. Other functions included involve simple scripts for data handling.

#### Author(s)

Glenn J. Tattersall

Please report issues, upload problems, or provide sample files to the following site: https://github.com/gtatters/Thermimage/issues

# References

1. http://130.15.24.88/exiftool/forum/index.php/topic,4898.60.html

2. Minkina, W. and Dudzik, S. 2009. Infrared Thermography: Errors and Uncertainties. Wiley Press, 192 pp.

airdensity *Returns the density of air for a given air temperature.*

#### Description

Density of air if temperature (degrees Celsius) provided. Units: kg/m3

#### Usage

airdensity(Ta = 20)

#### Arguments

Ta Air temperature in degrees Celsius. Default value is 20.

#### Author(s)

Glenn J Tattersall

#### References

http://www.engineeringtoolbox.com/air-properties-d\_156.html

```
## The function is currently defined as
function (Ta = 20)
{
    Base <- 314.156
   Exponent <-(-0.981)p \leftarrow Base * (Ta + 273.15)^Exponent
   p
 }
```
<span id="page-3-0"></span>

<span id="page-4-0"></span>Specific heat capacity of air if temperature (degrees Celsius) provided. Units: J/(kg\*K)

#### Usage

```
airspecificheat(Ta = 20)
```
# Arguments

Ta Air temperature in degrees Celsius. Default value is 20.

# Author(s)

Glenn J Tattersall

# References

http://www.engineeringtoolbox.com/air-properties-d\_156.html

```
## The function is currently defined as
function (Ta = 20)
{
    Intercept <- 1.003731424
    Slope1 <- 5.37909e-06
    Slope2 <- 7.30124e-07
    Slope3 <- (-1.34472e-09)
    Slope4 <- 1.23027e-12
    cp <- 1000*(\text{Intercept} + \text{Slope1} * \text{Ta} + \text{Slope2} * \text{Ta}^2 + \text{Slope3} *Ta^3 + Slope4 * Ta^4)cp
  }
```
<span id="page-5-0"></span>airtconductivity *Thermal conductivity of air.*

# Description

Thermal conductivity of air. Units: W/m/K

# Usage

```
airtconductivity(Ta = 20)
```
# Arguments

Ta Air temperature in degrees Celsius. Default value is 20.

#### Author(s)

Glenn J Tattersall

# References

http://www.engineeringtoolbox.com/air-properties-d\_156.html

# See Also

# [airviscosity](#page-6-1)

```
## The function is currently defined as
function (Ta = 20)
{
   Intercept <- 0.024280952
   Slope <- 7.07143e-05
   k <- Intercept + Slope * Ta
   k
  }
# Example calculation:
Ta < -20airtconductivity(Ta)
```
<span id="page-6-1"></span><span id="page-6-0"></span>

Returns the air viscosity value for a given, supplied air temperature (Ta). Ta should be in units of oC.

#### Usage

airviscosity(Ta = 20)

# Arguments

Ta Air temperature in degrees Celsius. Default value is 20.

# Value

Kinematic viscosity of air, as a function of temperature Units: m2/s Regression for 0 to 100oC range: Intercept<-13.17380952 Slope<-0.097457143 k<-(Intercept+Slope\*Ta)\*1e-6 # multiply by 1e-6 to get into m2/s units

# Author(s)

Glenn J Tattersall

#### References

http://www.engineeringtoolbox.com/air-properties-d\_156.html

```
## The function is currently defined as
function (Ta = 20)
{
   Intercept <- 13.17380952
   Slope <- 0.097457143
   k <- (Intercept + Slope * Ta) * 1e-06
   k
 }
# Example calculation
Ta < -20airviscosity(Ta)
```
<span id="page-7-0"></span>

Provides the surface area of a cone with an elliptical base. For a circular cone, simply use Radius=radius.

#### Usage

```
areacone(Radius, radius=Radius, hypotenuse=NULL, height, ends=1)
```
#### Arguments

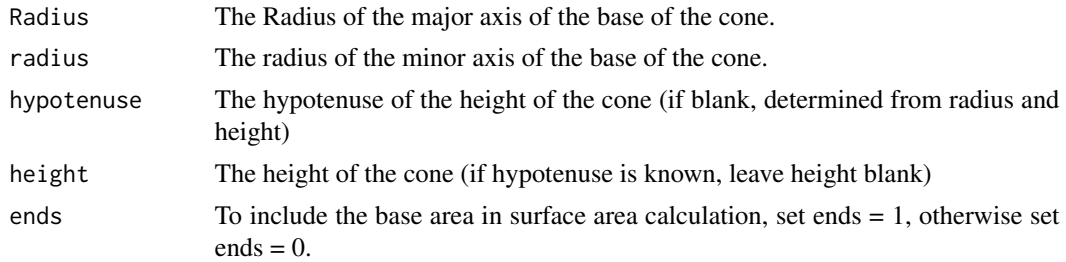

# Details

Calculates the surface are of a cone with an elliptical base.

#### Author(s)

Glenn J Tattersall

# Examples

```
## The function is currently defined as
function(Radius, radius=Radius, hypotenuse=NULL, height, ends=1)
{
 if(is.null(hypotenuse)){
   hypotenuse<-sqrt(height^2+Radius^2)
 }
 Area <- ends*pi*Radius*radius + pi*Radius*hypotenuse
 Area
}
```
# Example calculation from a measure of a bird bill.

# Typically, a bird bill will be measured by its depth (d) at the base, its width (w) at the # base and by its overall length. The length (1) is typically measured along the length of # the culmen, and thus is a diagonal measure along the hypotenuse of the cone.

```
d < -12w<-\frac{6}{5}1 < -18areacone(Radius=d/2, radius=w/2, hypotenuse=l, height=NULL, ends=1)
# If the perpendicular cone height (h) is instead measured, rather than the hypotenuse, then
# substitute h for height and assign hypotenuse = NULL, to obtain the same result
h<-sqrt(l^2-(d/2)^2)
areacone(Radius=d/2, radius=w/2, hypotenuse=NULL, height=h, ends=1)
# To only show surface area of the exposed surface, and exclude the oval base of the cone
# set ends=0:
areacone(Radius=d/2, radius=w/2, hypotenuse=l/2, height=NULL, ends=0)
```
areacylinder *Provides the surface area of a cylinder.*

# Description

Provides the surface area of a cylinder, including the circular bases.

# Usage

```
areacylinder(Radius, radius=Radius, height, ends = 2)
```
#### Arguments

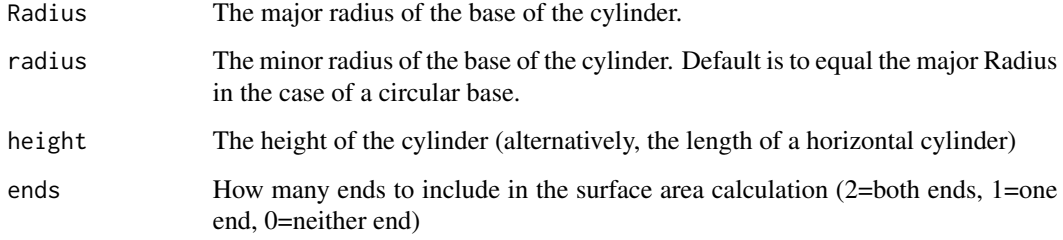

# Author(s)

Glenn J Tattersall

# Examples

```
## The function is currently defined as
function(Radius, radius=Radius, height, ends=2)
{
  Area <- (Radius+radius)*pi*height + ends*pi*Radius*radius
  Area
  }
# Example calculation:
# Typically, a body part might be modelled as cylindrical if it appears to be approximately
# circular or elliptical and elongated. By measuring the major diameter (D) and minor
# diameter (d) as well as the length or height (l), the overall surface area can be
# determined:
D < -12d <-61 < -18areacylinder(Radius=D/2, radius=d/2, height=l, ends=2)
# To only show surface area of the exposed surface, and exclude the oval base of the
# cylinder, set ends=0
```

```
areacylinder(Radius=D/2, radius=d/2, height=l, ends=0)
```
areasphere *Provides the surface area of a sphere.*

# Description

Provides the surface area of a sphere.

# Usage

```
areasphere(radius)
```
#### Arguments

radius The radius of the sphere.

#### Author(s)

Glenn J Tattersall

<span id="page-9-0"></span>

# <span id="page-10-0"></span>convertflirJPG 11

# Examples

```
## The function is currently defined as
function (radius)
{
   Area <- 4 * pi * radius^2
   Area
  }
# Example calculation:
radius<-4
areasphere(radius)
```
<span id="page-10-1"></span>convertflirJPG *Convert FLIR jpg into 16 bit grayscale file using shell commands.*

# Description

Invoking shell commands to act on a FLIR jpg and calls the exiftool -RawThermalImage option to extract the raw, binary thermal image data in 16 bit format and passes this to imagemagick's convert function to swap the byte order (if necessary) and output as a png file.

# Usage

```
convertflirJPG(imagefile, exiftoolpath="installed", res.in="640x480",
endian="lsb", outputfolder="output", verbose=FALSE, ...)
```
# Arguments

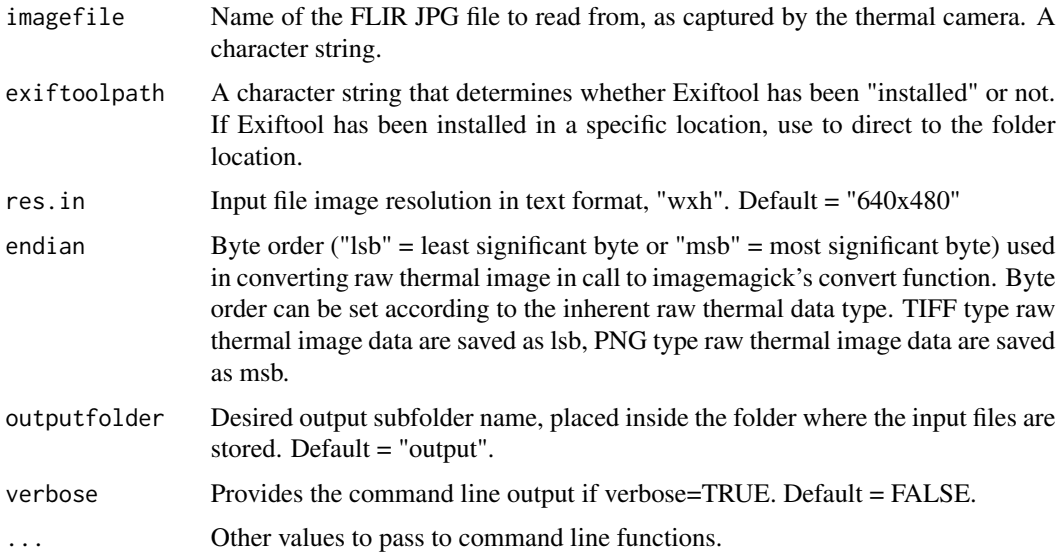

# Details

Calls exiftool and imagemagick (convert) in shell to convert a FLIR jpg, using the command line exiftool, and passing that raw thermal binary datat to convert to create a png file. The subsequent converted file is a 16 bit grayscale png, with each pixel representing the uncalibrated raw sensor radiance data from the thermal imaging camera. This raw png file can be loaded into ImageJ for further analysis.

For example, a typical shell call might look like:

exiftool FLIRjpgfilename.jpg -b -RawThermalImage | convert - gray:- | convert -depth 16 -endian lsb -size 640x480 gray:- Outputfilename.png

# Value

No output generated in R. Shell call to exiftool and imagemagick to convert flir jpg files to png files. exiftool and imagemagick must be installed on the system. Files generated require further processing to estimate temperature.

#### Note

This function has not been fully tested with all flir jpg types. Multiburst images and older camera file types may not work.

This function requires that exiftool and imagemagick are installed. Consult with the references for how to install

# Author(s)

Glenn J. Tattersall

#### References

1. https://www.sno.phy.queensu.ca/~phil/exiftool/

2. https://www.imagemagick.org/script/index.php

#### See Also

[convertflirVID](#page-12-1), [ffmpegcall](#page-18-1), [readflirJPG](#page-63-1),

#### Examples

- # Based on the following command line unix code,
- # this function will convert a flir jpg into a 16 bit
- # greyscale png to import into imageJ

```
# Equivalent command line code:
```
- # exiftool FLIRjpgfilename.jpg -b -RawThermalImage | convert gray:- |
- # convert -depth 16 -endian lsb
- # -size 640x480 gray:- Outputfilename.png

#### # Examples

# See https://github.com/gtatters/FLIRJPGConvert/blob/master/Examples.R

# <span id="page-12-0"></span>convert flir VID 13

# See https://github.com/gtatters/FLIRJPGConvert/blob/master/FLIRJPG\_Convert.R

# See https://github.com/gtatters/Thermimage/blob/master/README.md

<span id="page-12-1"></span>convertflirVID *Convert FLIR CSQ or SEQ into PNG or AVI, using shell commands.*

#### Description

Invoking shell commands to act on a FLIR video (SEQ or CSQ file type) and calls the exiftool - RawThermalImage option to extract the raw, binary thermal image frames in 16 bit format and pass these to ffmpeg to convert the output as a series of png files or as an avi video file.

# Usage

```
convertflirVID(imagefile, exiftoolpath="installed", perlpath="installed",
fffsplitpattern="fff", fr=30, res.in="1024x768", res.out="1024x768",
outputcompresstype="jpegls", outputfilenameroot=NULL, outputfiletype="avi",
outputfolder="output", verbose=FALSE,...)
```
#### Arguments

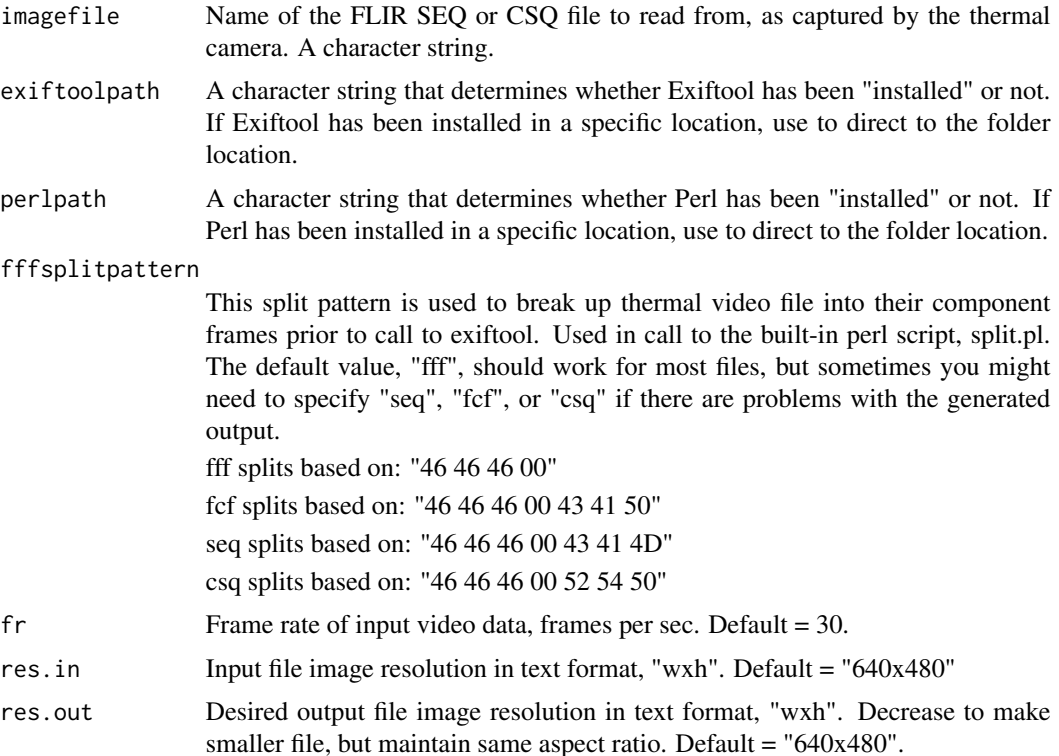

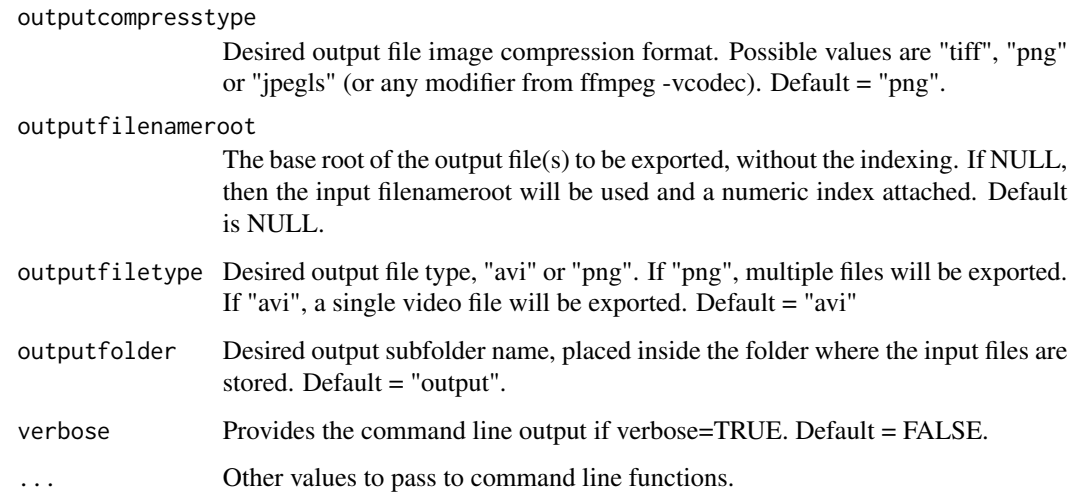

# Details

Calls exiftool, imagemagick, and ffmpeg in shell to convert a thermal image video file (SEQ or CSQ) into a 16 bit grayscale avi or series of images corresponding to each frame of the input video.

# Value

No output generated in R. Shell call to exiftool, imagemagick, and ffmpeg to convert files.

#### Note

Use with files <2Gb in size. Larger files have failed during testing due to internal memory limits during call to perl.

This function requires that exiftool and ffmpeg are installed. Consult with the references for how to install.

# Author(s)

Glenn J. Tattersall

# References

- 1. https://www.sno.phy.queensu.ca/~phil/exiftool/
- 2. https://www.imagemagick.org/script/index.php
- 3. https://www.eevblog.com/forum/thermal-imaging/csq-file-format/

# See Also

[convertflirJPG](#page-10-1), [ffmpegcall](#page-18-1), [readflirJPG](#page-63-1),

#### <span id="page-14-0"></span>cumulDiff 25 and 25 and 26 and 26 and 26 and 26 and 26 and 26 and 26 and 26 and 26 and 26 and 26 and 26 and 26

#### Examples

```
# Based on the following command line unix code, this function will convert a
# flir jpg into a 16 bit greyscale video or sequence of images for import into imageJ
# Equivalent command line code:
# ffmpeg -f image2 -vcodec tiff -r 30 -s 640x480 -i 'output/frame%05d.tiff' -pix_fmt gray16be
# -vcodec png -s 640x480 file.avi
# Examples
# See https://github.com/gtatters/FLIRJPGConvert/blob/master/Examples.R
# See https://github.com/gtatters/FLIRJPGConvert/blob/master/FLIRJPG_Convert.R
```
# See https://github.com/gtatters/Thermimage/blob/master/README.md

<span id="page-14-1"></span>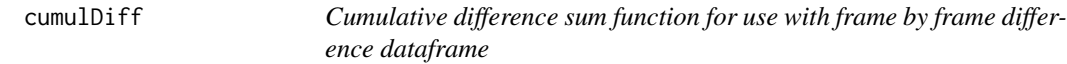

# Description

Based on the absolute difference sum method (Lighton and Turner, 2004), this function takes a difference frame dataframe, where each column corresponds to a video frame  $(i+1)$  that has been subtracted from the previous (ith) frame. Each row corresponds to a pixel difference value.

# Usage

cumulDiff(fdiff, extract.times, samples = 2)

# Arguments

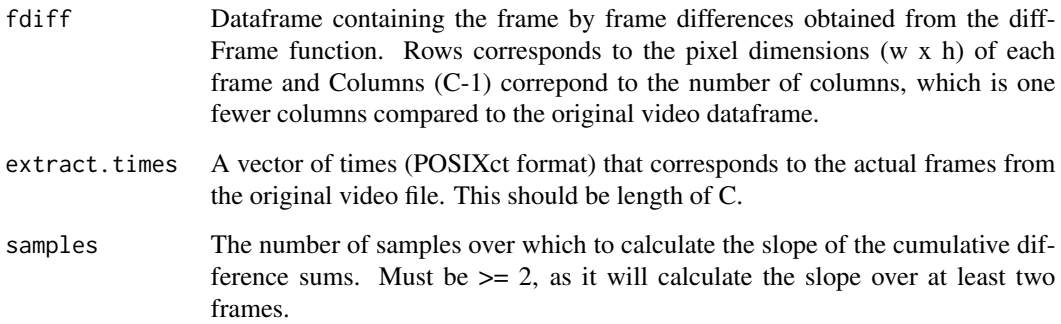

#### Details

Each row in fdiff corresponds to a specific pixel position in a thermal video frame. Data frames are preferred over array functions for speed and simplicity. Row numbers range from 1 through to the image dimensions (i.e.  $w^*h = 640 * 480 = 307200$ ). Image dimensions are not required, provided the row number corresponds to the same relative position.

The premise behind this is that the thermal video is either time lapse or higher speed video. If a specific pixel shows no change (0) from frame to frame, then there is no movement or temperature change. For videos of living specimens, movement artefacts will manifest as change over time at specific pixels. If there is sufficient movement, across the image space, the accumulation of small differences will provide a measure of relative activity from frame to frame.

cumulDiff takes the average, standard deviation and rootmean square of all pixels within one frame to arrive at an aggregate value for each difference frame (absolute value). Subsequently, it sums these successive data points (avg,sd,rms) across all frames, arriving at an absolute difference summation. This results in an incrementing value, of which the slope will be a semi-quantitative assessment of relative change. It also provides a clean break point when activity ceases (Lighton, 2008).

The extract.times value (POSIX) is required to provide a time index as well as to calculate the frame rate.

#### Value

Returns a list variable, containing raw, cumulative difference calculations and the slope calculations on a minimum of 2, preferrably every 3rd frame.

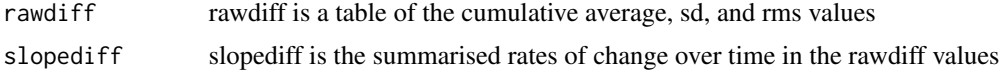

# Author(s)

Glenn J Tattersall

# References

1. Lighton, J.R.B., and Turner, R.J. (2004). Thermolimit respirometry: an objective assessment of critical thermal maxima in two sympatric desert harvester ants, Pogonomyrmex rugosus and P. californicus. J Exp Biol 207: 1903-1913.

2. Lighton, J. R. B. (2008). Measuring metabolic rates : a manual for scientists. Oxford ; New York, Oxford University Press.

#### See Also

[diffFrame](#page-16-1)

- # Create a vector of arbitrary frame times these would be extracted normally using the
- # locateFrames and getTimes functions

#### <span id="page-16-0"></span>diffFrame that the contract of the contract of the contract of the contract of the contract of the contract of the contract of the contract of the contract of the contract of the contract of the contract of the contract of

```
start<-as.POSIXct("2017-03-31 12:00:00")
fdiff<-data.frame(matrix(runif(307200*20, 20, 40), nrow=307200))
# add noise to pixels
for(i in 1:20){
 randpixels<-floor(runif(10000, 1,307200))
 fdiff[randpixels,i]<-fdiff[randpixels,i]*runif(1, 10, 10000)
}
extract.times<-seq(start, start+20,1)
cumulDiff(fdiff, extract.times, 2)
```
<span id="page-16-1"></span>diffFrame *A frame difference function for subtracting adjacent frames from an imported thermal image sequence.*

# **Description**

Works similarly to the simple diff() function, but on a data.frame. Subtracts column i from column i+1, assuming each column represents the pixel information for one frame of an imported thermal image video. Each row in the column corresponds to a pixel. Returns a data.frame of one column shorter dimension than the original data.frame.

#### Usage

diffFrame(dat, absolute = TRUE)

# Arguments

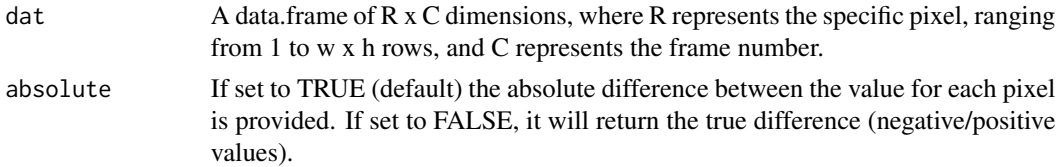

#### Details

Providing a data frame of R  $x \, C$  dimensions, returns a data frame of R  $x \, (C-1)$  dimensions, where each column represents the difference between adjacent columns. Absolute or relative values are provided.

Each row in dat corresponds to a specific pixel position in a thermal video frame. Data frames are preferred over array functions for speed and simplicity. Row numbers range from 1 through to the image dimensions (i.e.  $w^*h = 640 * 480 = 307200$ ).

The premise behind this is that the thermal video is either time lapse or higher speed video. If a specific pixel shows no change (0) from frame to frame, then there is no movement or temperature change. For videos of living specimens, movement artefacts will manifest as change over time at specific pixels. If there is sufficient movement, across the image space, the accumulation of small differences will provide a measure of relative activity from frame to frame.

In combination of a cumulative summation function (cumulDiff), the diffFrame function can assess relative change in movement or activity. This makes use of a concept called the absolute difference sum method, sometimes used to simplify noisy data. See cumulDiff for further info.

# Value

Returns a data frame of R x (C-1) dimensions, where each column represents the difference between adjacent columns.

#### Author(s)

Glenn J Tattersall

#### References

1. Lighton, J.R.B., and Turner, R.J. (2004). Thermolimit respirometry: an objective assessment of critical thermal maxima in two sympatric desert harvester ants, Pogonomyrmex rugosus and P. californicus. J Exp Biol 207: 1903-1913.

2. Lighton, J. R. B. (2008). Measuring metabolic rates : a manual for scientists. Oxford ; New York, Oxford University Press.

# See Also

[cumulDiff](#page-14-1)

#### Examples

# Plot

```
# set w to 640 and h to 480
w < -640h<-480
f<-system.file("extdata", "SampleSEQ.seq", package = "Thermimage")
x<-frameLocates(f, w=w, h=h)
suppressWarnings(templookup<-raw2temp(1:65535))
alldata<-unlist(lapply(x$f.start, getFrames, vidfile=f, w=w, h=h))
alldata<-matrix(alldata, nrow=w*h, byrow=FALSE)
alltemperature<-templookup[alldata]
alltemperature<-unname(matrix(alltemperature, nrow=w*h, byrow=FALSE))
dalltemperature<-as.matrix(diffFrame(alltemperature, absolute=TRUE), nrow=w)
```
plotTherm(dalltemperature[,1], templookup=NULL, w=w, h=h, minrangeset=min(dalltemperature), maxrangeset=max(dalltemperature), trans="mirror.matrix")

<span id="page-18-1"></span><span id="page-18-0"></span>

A simplified wrapper function calling ffmpeg to convert numbered files extracted from FLIR thermal image videos via exiftool into radiometric png files or radiometric avi files. Mostly for internal use.

# Usage

```
ffmpegcall(filenameroot, filenamesuffix="%05d", filenameext="jpegls",
incompresstype="jpegls", fr=30, res.in="640x480", res.out=res.in,
outputcompresstype="png", outputfilenameroot=NULL, outputfiletype="avi",
outputfolder="output",...)
```
# Arguments

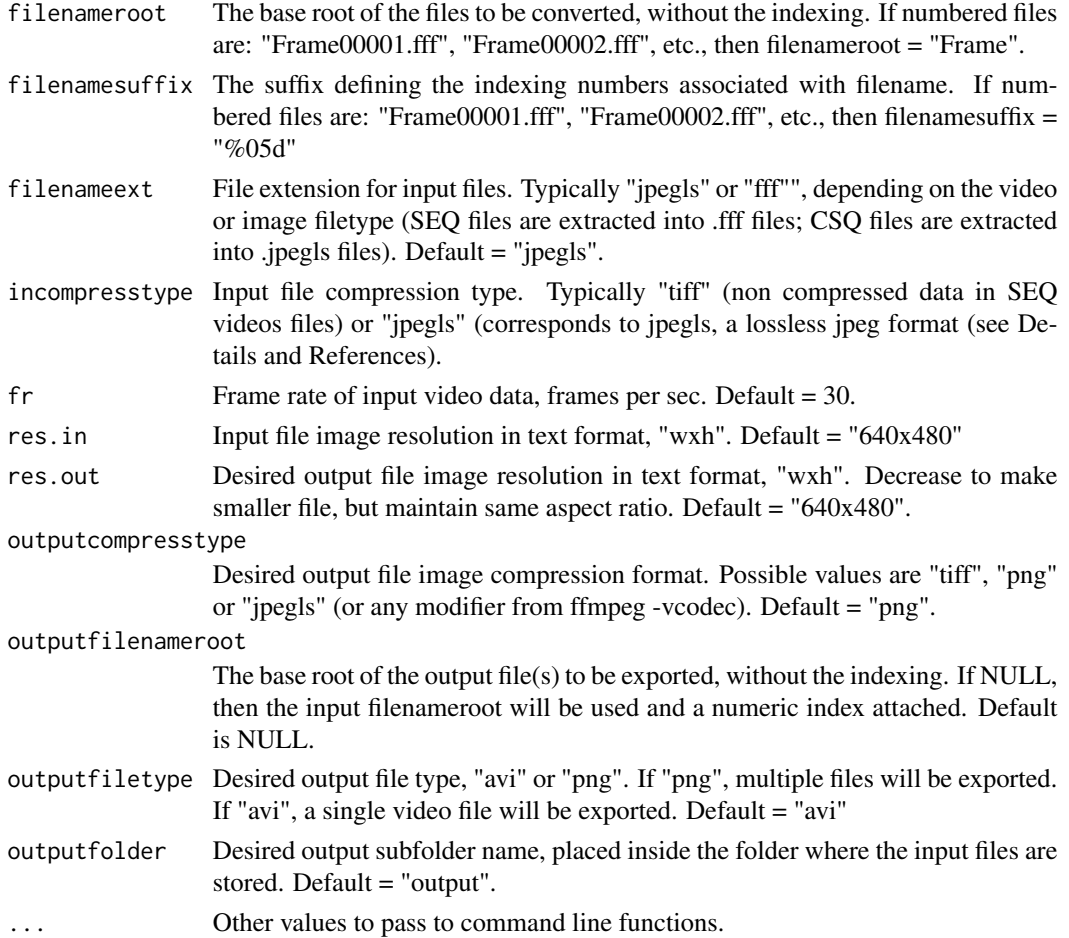

# Details

Calls ffmpeg in shell to convert a series of image files, named filenameroot%05d.filenameext, extracted from a thermal image file using the command line tool, exiftool. The subsequent converted file is a 16 bit grayscale avi or series of images corresponding to each of the input files.

For example, a typical shell call to ffmpeg might look like:

ffmpeg -f image2 -vcodec fff -i frame%05d.fff -f image2 -vcodec png frame%05d.png -y

which converts a series of fff files (frameNNNNN.fff) into a series of png files (frameNNNNN.png).

Likewise, the following:

ffmpeg -r 30 -f image2 -vcodec jpegls -s 1024x768 -i frame%05d.jpegls -vcodec png -s 1024x768 frame.avi -y

converts a series of jpegls files (frameNNNNN.jpegls) into an avi file (frame.avi) with png style compression

Jpeg-ls is a lossless jpg format (JPG-LS) that is used for certain flir image types (e.g., CSQ, Ultramax FLIR jpg). The easiest means to convert the extracted, compressed data type is with ffmpeg, which contains the codecs for extraction.

For example, once ffmpeg is installed, try in shell:

ffmpeg -codecs | grep jpegls

#### Value

No output generated in R. Shell call to ffmpeg to convert files. ffmpeg must be installed on the system.

#### Author(s)

Glenn J. Tattersall

# References

- 1. https://www.ffmpeg.org/
- 2. https://www.eevblog.com/forum/thermal-imaging/csq-file-format/
- 3. http://www.digitalpreservation.gov/formats/fdd/fdd000151.shtml

#### See Also

#### [convertflirVID](#page-12-1), [convertflirJPG](#page-10-1)

- # Examples
- # See https://github.com/gtatters/FLIRJPGConvert/blob/master/Examples.R
- # See https://github.com/gtatters/Thermimage/blob/master/README.md

<span id="page-20-0"></span>

Flips a matrix 'left-right'. Used in re-arranging image data for plotting properly in R.

# Usage

flip.matrix(x)

# Arguments

x A matrix corresponding to raster or image data.

# Author(s)

Glenn J Tattersall

# References

- 1. http://www.inside-r.org/packages/cran/RSEIS/docs/mirror.matrix
- 2. Based on similar code in package <RSEIS>

# See Also

[mirror.matrix](#page-44-1) [rotate90.matrix](#page-70-1) [rotate270.matrix](#page-69-1) [rotate180.matrix](#page-68-1)

```
## The function is currently defined as
function (x)
{
    mirror.matrix(rotate180.matrix(x))
  }
```

```
par(mfrow=c(1,2),mar=c(1,1,1,1))
r<-c(1:100,rnorm(1:100)*10,1:100)
m<-matrix(r,20)
image(m, axes=FALSE)
box()
text(.5,.5,"Matrix",col="white")
mf<-flip.matrix(m)
image(mf,axes=FALSE)
box()
text(.5,.5,"Flipped",col="white")
```
<span id="page-21-0"></span>

A text file containing the palette information for use in thermal images

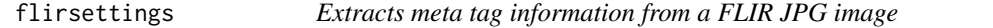

# **Description**

Extracts meta tag information from a FLIR JPG image using system installed Exiftool application. Use this to obtain thermal image calibration values, date/time stamps, object distance, and other parameters saved in FLIR image or video files.

#### Usage

```
flirsettings(imagefile, exiftoolpath = "installed", camvals = NULL)
```
#### Arguments

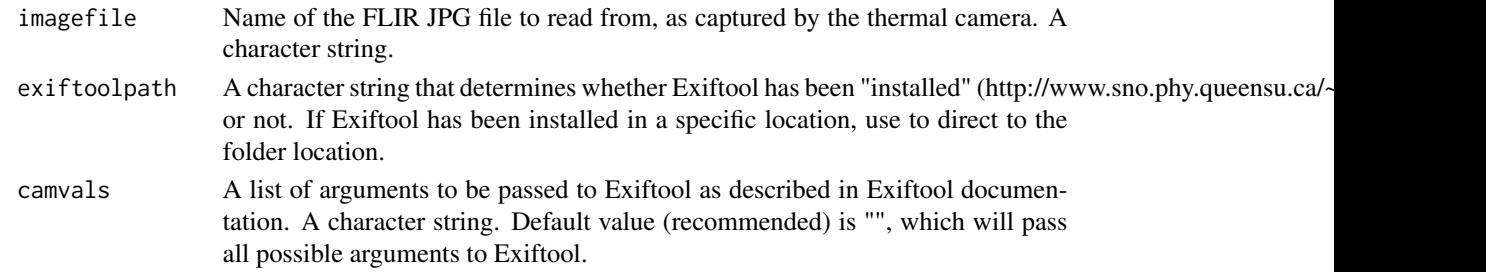

# Details

The imagefile should be the original captured FLIR JPG file, not a modified JPG. This also works with FLIR video files (.seq and .fcf).

Exiftool should install on most operating systems. Consult with http://www.sno.phy.queensu.ca/~phil/exiftool/ for information on installing Exiftool. If trouble installing, download Exiftool perl scripts and set exiftoolpath to the custom folder locationto access the perl scripts that are attached with this package.

For camvals, provide a character string as described in Exiftool documentation. Set camvals="- \*Emissivity", to simply return the Emissivity value. Set camvals="-\*Planck\*" for camera calibration constants.

Note: the Emissivity value is simply that which is stored in the file. It typically is the default value the camera is set to  $(0.95)$ , but this does not mean that the true Emissivity of the surface is what is stored in the file. Similar caution is advised regarding the environmental parameters returned from the meta tags. User knowledge is required.

#### flirsettings 23

#### Value

Returns a list of camera meta tags for use in thermal imaging calculations.

Info is the basic list of camera settings.

Dates will be the date values associated with the image creation, modification etc.

#### **Note**

Requires Exiftool be installed. see http://www.sno.phy.queensu.ca/~phil/exiftool/

#### Author(s)

Glenn J Tattersall

#### References

1. http://www.sno.phy.queensu.ca/~phil/exiftool/ 2. http://www.sno.phy.queensu.ca/~phil/exiftool/TagNames/FLIR.html

```
## Not run:
## To access meta-tag information from a flir jpg or flir file:
## Example using the flirsettings functions:
library(Thermimage)
## Sample flir jpg included with Thermimage package:
imagefile<-paste0(system.file("extdata/IR_2412.jpg", package="Thermimage"))
## Extract meta-tags from thermal image file ##
cams<-flirsettings(imagefile, exiftool="installed", camvals="")
cams
## Set variables for calculation of temperature values from raw A/D sensor data
Emissivity<-cams$Info$Emissivity # Image Saved Emissivity - should be ~0.95 or 0.96
ObjectEmissivity<-0.96 \qquad # Object Emissivity - should be ~0.95 or 0.96
dateOriginal<-cams$Dates$DateTimeOriginal
dateModif<- cams$Dates$FileModificationDateTime
PlanckR1<- cams$Info$PlanckR1 # Planck R1 constant for camera
PlanckB<- cams$Info$PlanckB # Planck B constant for camera
PlanckF<- cams$Info$PlanckF # Planck F constant for camera
PlanckO<- cams$Info$PlanckO # Planck O constant for camera
PlanckR2<- cams$Info$PlanckR2
ATA1<- cams$Info$AtmosphericTransAlpha1 # Atmospheric attenuation constant
ATA2<- cams$Info$AtmosphericTransAlpha2 # Atmospheric attenuation constant
ATB1<- cams$Info$AtmosphericTransBeta1 # Atmospheric attenuation constant
ATB2<- cams$Info$AtmosphericTransBeta2 # Atmospheric attenuation constant
ATX<- cams$Info$AtmosphericTransX # Atmospheric attenuation constant
OD<- cams$Info$ObjectDistance # object distance in metres
FD<- cams$Info$FocusDistance \qquad # focus distance in metres
ReflT<- cams$Info$ReflectedApparentTemperature # Reflected apparent temperature
```
# <span id="page-23-0"></span>24 forcedparameters

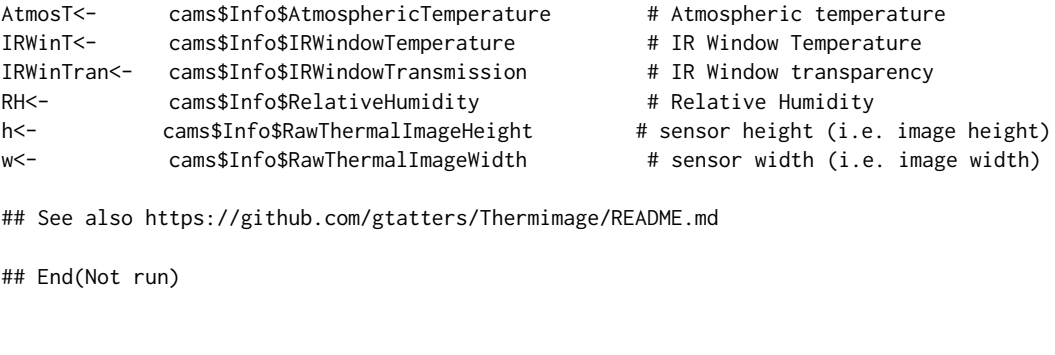

<span id="page-23-1"></span>forcedparameters *Parameters required for forced convection equation.*

# Description

Parameters required for forced convection equation and heat exchange estimation.

## Usage

```
forcedparameters(V = 1, L = 0.1, Ta = 20, shape = "hcylinder")
```
## Arguments

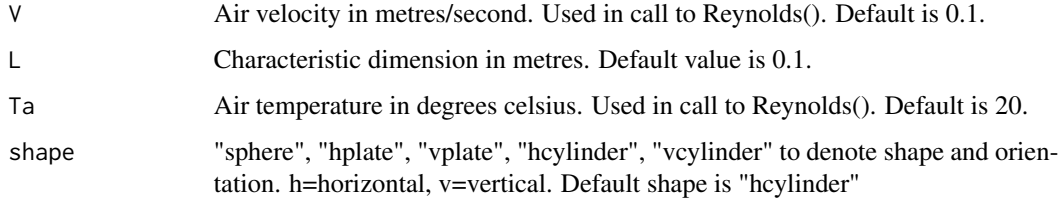

# Details

Gates (2003) describes coefficients that characterise the base and exponent values used to calculate Nusselt numbers from Reynolds number as: c\*Re^n. This function will return those parameters.

# Value

A vector of length two, with values c and n.

# Author(s)

Glenn J Tattersall

# forcedparameters 25

#### References

Blaxter, 1986. Energy metabolism in animals and man. Cambridge University Press, Cambridge, UK, 340 pp.

Gates, DM. 2003. Biophysical Ecology. Dover Publications, Mineola, New York, 611 pp.

# See Also

[freeparameters](#page-27-1) [Nusseltforced](#page-46-1)

```
## The function is currently defined as
function (V = 1, L = 0.1, Ta = 20, shape = "hcylinder")
{
   Re <- Reynolds(V, L, airviscosity(Ta))
   if (shape == "vplate" | shape == "hplate")
       shape <- "plate"
    if (shape == "vcylinder" | shape == "hcylinder")
       shape <- "cylinder"
    if (shape == "plate") {
       c = 0.595n = 0.5}
   if (shape == "sphere") {
       c = 0.37n = 0.6}
   if (shape == "cylinder" & Re >= 0.4 & Re < 4) {
       c \le -0.891n = 0.33}
   if (shape == "cylinder" & Re >= 4 & Re < 40) {
       c <- 0.821
       n = 0.385}
   if (shape == "cylinder" & Re >= 40 & Re < 4000) {
       c \le -0.615n = 0.466}
   if (shape == "cylinder" & Re >= 4000 & Re < 40000) {
       c \le -0.174n = 0.618}
    if (shape == "cylinder" & Re >= 40000 & Re < 4e+05) {
       c <- 0.024
       n = 0.805}
   coeffs \leftarrow c(c, n)names(coeffs) <- c("c", "n")
   coeffs
```

```
}
  # Example:
V<-1L < -0.1Ta < -20shape="hcylinder"
forcedparameters(V, L, Ta, shape)
shape="vcylinder"
forcedparameters(V, L, Ta, shape)
shape="hplate"
forcedparameters(V, L, Ta, shape)
shape="vplate"
forcedparameters(V, L, Ta, shape)
shape="sphere"
forcedparameters(V, L, Ta, shape)
```
<span id="page-25-1"></span>frameLocates *Find the frame read start positions in a FLIR SEQ video file.*

# Description

Using readBin function, find everywhere in file where the magic-byte/thermal resolution info is stored: i.e. 640x480, 320x240. These positions denote where the image frame data is found in the larger video file and will facilitate extraction of image save times and pixel information.

### Usage

frameLocates(vidfile =  $"$ , w = 640, h = 480)

# Arguments

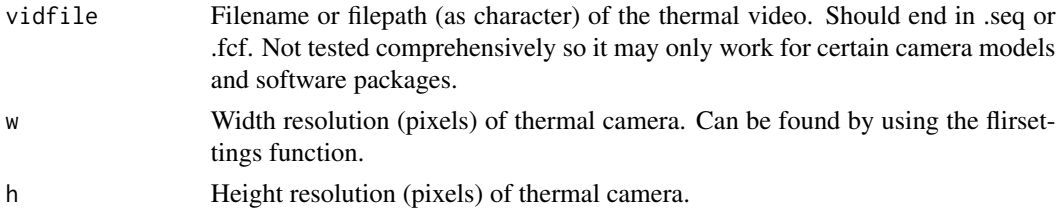

# Details

FLIR cameras have built-in radiometric video saving functions. FLIR software also has similar video, or time lapse, functionality. These files are typically stored as .seq or .fcf and encode information on the thermal imaging camera model, calibration, date/time, etc. These meta-tags can be extracted using system installed software (Exiftool).

<span id="page-25-0"></span>

#### frameLocates 27

This function makes use of the readBin function in the R base package, by loading a small portion of the file in raw(). It then searches through this data vector for the magic byte sequence in hexadecimal (0200wwwwhhhh) where wwww is the image width in little endian hexadecimal, and hhhh is the image height in little endian hexademical.

The actual start of all the magic byte locations is empirically determined by the repeating pattern of locations within the file.

Frame refers to the still frame that is to be extracted from the thermal video file.

The function returns a list, containing the 'header' start (h.start) position of each frame and the 'frame' start (f.start) where pixel data is stored in raw, binary format (at present, in 16-Bit integers).

h.start and f.start can be passed to other functions to extract the precise times of each frame (get-Times) and to extract the actual frame by frame data (getFrames).

The length of h.start and f.start should be the same. If these are blank, then the detection process has not worked and the filetype might not be supported by this function.

Warning: this is not tested on all samples of all video file types and may return errors for .fcf files.

# Value

Returns a list, containing two vectors, h.start and f.start. These should be the same length.

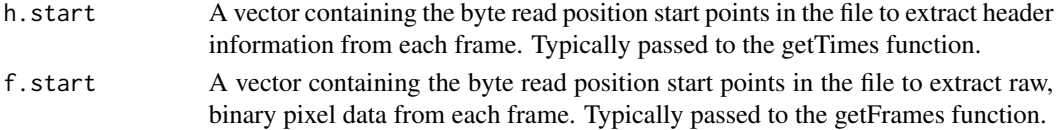

#### Note

Requires Exiftool be installed in order to automatically determine thermal image width and height. If you know the width and height in pixels, then the frame start locations can be determined. For information on installing Exiftool, see http://www.sno.phy.queensu.ca/~phil/exiftool/

#### Author(s)

Glenn J Tattersall

#### References

1. http://www.sno.phy.queensu.ca/~phil/exiftool/ 2. http://www.sno.phy.queensu.ca/~phil/exiftool/TagNames/FLIR.html

# See Also

[getFrames](#page-29-1), [getTimes](#page-31-1), [readBin](#page-0-0)

```
x<-frameLocates(vidfile = system.file("extdata", "SampleSEQ.seq", package = "Thermimage"))
x$h.start
x$f.start
```
<span id="page-27-1"></span><span id="page-27-0"></span>

Parameters required for free convection equation and heat exchange estimation.

# Usage

freeparameters( $L = 0.1$ , Ts = 30, Ta = 20, shape = "hcylinder")

#### Arguments

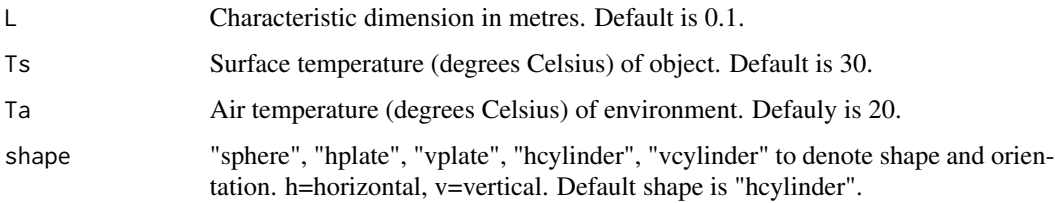

#### Details

Gates (2003) describes coefficients that characterise laminar flow patterns describing how to calculate Nusselt numbers for objects of different shapes. This function will return those parameters. At present, it only supplies coefficients for different shapes, not for laminar vs. turbulent since free convection is not often used in biological applications.

# Value

A vector of length three, with values a, b, and m.

# Author(s)

Glenn J Tattersall

# References

Blaxter, 1986. Energy metabolism in animals and man. Cambridge University Press, Cambridge, UK, 340 pp.

Gates, DM. 2003. Biophysical Ecology. Dover Publications, Mineola, New York, 611 pp.

# See Also

[Nusseltfree](#page-47-1) [forcedparameters](#page-23-1)

# freeparameters 29

```
## The function is currently defined as
function (L = 0.1, Ts = 30, Ta = 20, shape = "hcylinder")
{
   a = 1Gr \leq Grashof(L = 1, Ts = Ts, Ta = Ta)
   Pr <- Prandtl(Ta)
   if (shape == "hcylinder") {
       b \le -0.53m < -0.25}
    if (shape == "vcylinder") {
       b \le -0.726m < -0.25}
    if (shape == "hplate") {
        b \le -0.71m < -0.25}
    if (shape == "vplate") {
        b \leq 0.523m < -0.25}
    if (shape == "sphere") {
        b \le -0.58m < -0.25}
    coeffs \leq c(a, b, m)names(coeffs) <- c("a", "b", "m")
   coeffs
  }
# Example:
L < -0.1Ts < -30Ta < -20shape="hcylinder"
freeparameters(L, Ts, Ta, shape)
shape="vcylinder"
freeparameters(L, Ts, Ta, shape)
shape="hplate"
freeparameters(L, Ts, Ta, shape)
shape="vplate"
freeparameters(L, Ts, Ta, shape)
shape="sphere"
freeparameters(L, Ts, Ta, shape)
```
<span id="page-29-1"></span><span id="page-29-0"></span>

Extracts raw binary thermal image data in integer format as a vector from a flir seq file.

#### Usage

```
getFrames(vidfile, framestarts, w = 640, h = 480, l = w * h, byte.length = 2,
reverse=FALSE, magic2pixel=32)
```
#### Arguments

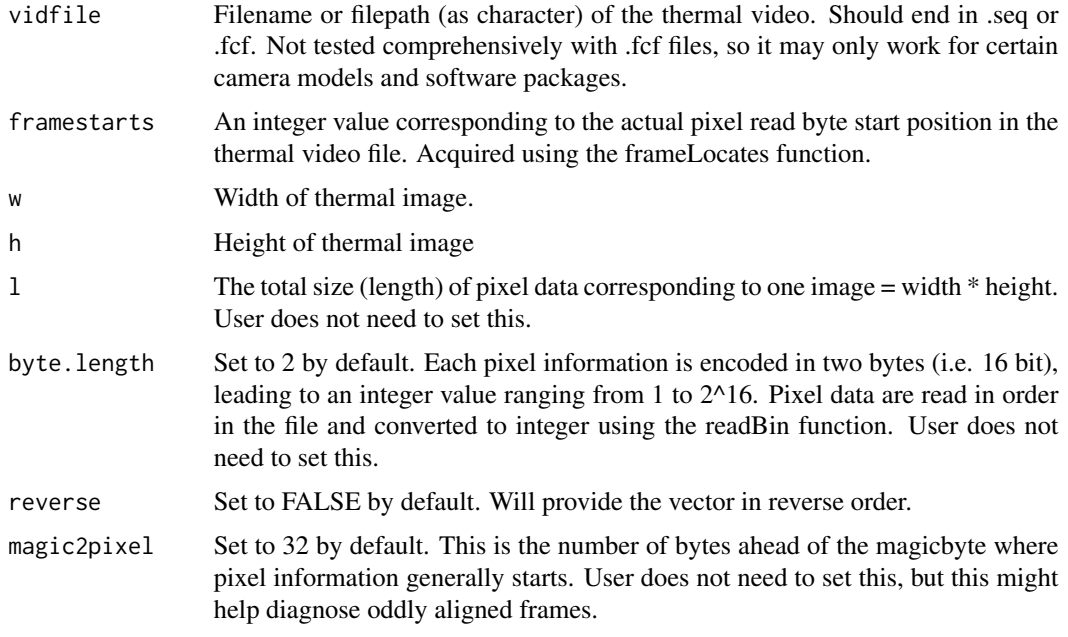

# Details

This function will load into memory the raw binary pixel data from the entire thermal video file. Data are stored as read in using the readBin function, but the number of frames read in can be determined by dividing the length of the vector by (w\*h\*byte.length). Depending on the size of the video, this can become quite large.

Frame data is stored as a vector to speed calculations. Thermal video files may exceed memory capacity of some systems, so processing as arrays or dataframes is generally avoided.

As written, this is a vectorised function, so will only load in one frame is used normally. To load multiple frames from the video file, use a for-loop (usually slow) or the apply function to import (faster processing) or parallel apply functions (best).

#### getFrames 31

### Value

Returns a vector of integers, each item corresponding to raw pixel value. With information on thermal image width and height, the specific image can be reconstructed. To be used in conjunction with raw2temp function which will convert this raw binary value into an estimated temperature.

# Note

Requires Exiftool be installed in order to automatically determine thermal image width and height. If you know the width and height in pixels, then the frame start locations can be determined.

For information on installing Exiftool, see http://www.sno.phy.queensu.ca/~phil/exiftool/

See convertflirVID function for an alternative to getFrames. The latter is loaded into R, which has high processor requirements. It is likely more feasible to first convert the thermal video into a format to be imported into an image stack processing program like ImageJ.

#### Author(s)

Glenn J Tattersall

# References

1. http://www.sno.phy.queensu.ca/~phil/exiftool/ 2. http://www.sno.phy.queensu.ca/~phil/exiftool/TagNames/FLIR.html

#### See Also

[frameLocates](#page-25-1), [getTimes](#page-31-1), [readBin](#page-0-0), [raw2temp](#page-60-1), [convertflirVID](#page-12-1)

```
# set w to 640 and h to 480
w < -640h<-480
f<-system.file("extdata", "SampleSEQ.seq", package = "Thermimage")
x<-frameLocates(f, w=w, h=h)
# Slow approach:
system.time({
 alldata<-matrix(nrow=w*h, ncol=length(x$f.start))
 for(i in 1:length(x$f.start)) alldata[,i]<-getFrames(f, x$f.start[i], w, h)
})
dim(alldata)
# Faster approach
alldata<-NULL
system.time(alldata<-unlist(lapply(x$f.start, getFrames, vidfile=f, w=w, h=h)))
length(alldata)/(w*h)
## Parallel approach (requires parallel package. will not be faster on small files)
# library(parallel)
# alldata<-NULL
```

```
## set mc.cores to higher number to use parallel processing
# system.time(alldata<-unlist(mclapply(x$f.start, getFrames, vidfile=f, mc.cores=1)))
# length(alldata)/(w*h) # number of frames in video
```
<span id="page-31-1"></span>getTimes *Extracts time values from binary imported thermal video file*

#### Description

Extracts time values for each image frame from a thermal camera video file (.seq or with some .fcf). For time lapse or video capture, computer time is stored for each image frame in 3 chunks, denoting msec, sec, and date information.

#### Usage

```
getTimes(vidfile, headstarts, timestart = 900, byte.length = 1)
```
#### Arguments

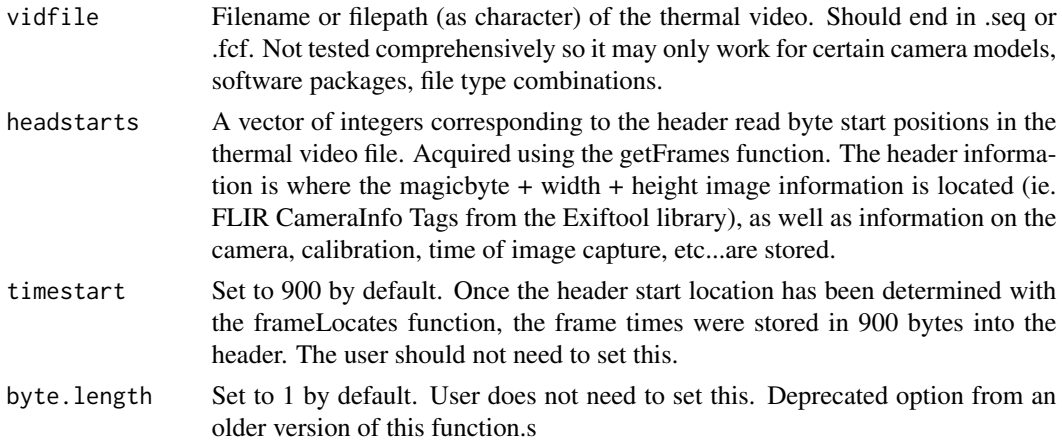

#### Details

Somewhat empirically determined, but also information provided on the exiftool website below describes where time stamp information is stored in each file. This function concatentates the 3 time stamps corresponding to msec, sec, and date into one variable that gives the actual time each image was captured.

As written, this is a vectorised function, so to extract multiple frames of data (i.e. length(headstarts)>1), use a loop or the apply function as shown in the example below.

Extracted times are used in sumamrising information about the temperature profiles of the thermal videos and can be passed to the cumulDiff function.

Extracted times can also be used to verify the frame rate of the image capture in the video.

Has not been fully tested on file types from all cameras or thermal imaging software.

# <span id="page-32-0"></span>glowbowpal 33

# Value

Returns a vector of times as characters corresponding to the frame capture times as extracted from the thermal video file. Times should resemble those returned using Exiftool.

# Author(s)

Glenn J Tattersall

# References

- 1. http://www.sno.phy.queensu.ca/~phil/exiftool/
- 2. http://www.sno.phy.queensu.ca/~phil/exiftool/TagNames/FLIR.html
- 3. http://www.silisoftware.com/tools/date.php
- 4. http://www.sandersonforensics.com/forum/content.php?131-A-brief-history-of-time-stamps

# See Also

[getFrames](#page-29-1), [frameLocates](#page-25-1), [cumulDiff](#page-14-1)

# Examples

```
w=640
h=480
f<-system.file("extdata", "SampleSEQ.seq", package = "Thermimage")
x<-frameLocates(f, w=w, h=h)
getTimes(f, x$h.start)
# only returns the first frame of data, must use lapply to get all frames
# Using lapply
extract.times<-do.call("c", lapply(x$h.start, getTimes, vidfile=f))
extract.times
# Using parallel lapply (uncomment below):
# library(parallel)
## set mc.cores to higher number to use parallel processing:
# extract.times<-do.call("c", mclapply(x$h.start, getTimes, vidfile=f, mc.cores=1))
# extract.times
```
glowbowpal *Colour palette extracted from FLIR thermal camera files*

# Description

A text file containing the palette information for use in thermal images

<span id="page-33-0"></span>

Determines the Grashof number for an object. The Grashof number is used in calculations of heat exchange.

#### Usage

Grashof( $L = 1$ , Ts = 25, Ta = 20)

#### Arguments

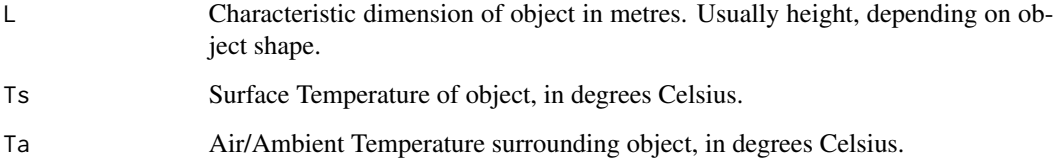

#### Details

The Grashof number is a dimensionless number describing the ability of a parcel of fluid warmer or colder than the surrounding fluid to rise against or fall with the attractive force of gravity as follows:  $Gr = agL^3(Ts-Ta)/v^2$  where L is the characteristic dimension, usually the vertical dimension. For reference, a cylinder's characteristic L would be its height, assuming it is standing on its end Units of L should be in metres This L should be the same L as is used for the convective coefficient calculation Ts is the surface temperature Ta is the ambient temperature  $v2$  is the kinematic viscosity squared (calculated from airviscosity(Ta))

#### Author(s)

Glenn J Tattersall

#### References

Blaxter, K. 1989. Energy Metabolism in Animals and Man. Gates, D. M. 2003. Biophysical Ecology. Dover Publications, Mineola, New York. 611 pp.

# See Also

[airviscosity](#page-6-1)

#### <span id="page-34-0"></span>grey10pal 35

# Examples

# Typical values for Grashof number range from 0.016 to 4.6e+09 if Ts-Ta varies from # 0.1 to 30oC  $L < -1$  $Ts < -30$  $Ta < -20$ Grashof(L, Ts, Ta)

grey10pal *Colour palette extracted from FLIR thermal camera files*

# Description

A text file containing the palette information for use in thermal images

grey120pal *Colour palette extracted from FLIR thermal camera files*

# Description

A text file containing the palette information for use in thermal images

greyredpal *Colour palette extracted from FLIR thermal camera files*

# Description

A text file containing the palette information for use in thermal images

<span id="page-35-0"></span>Calculates the convective heat coefficient for an object of known dimensions, and given various physical parameters, typically only for laminar flow.

# Usage

hconv(Ts=30, Ta = 20,  $V = 1$ , L = 0.1, c = NULL, n = NULL, a = NULL, b = NULL, m = NULL, type = "forced", shape="hcylinder")

# Arguments

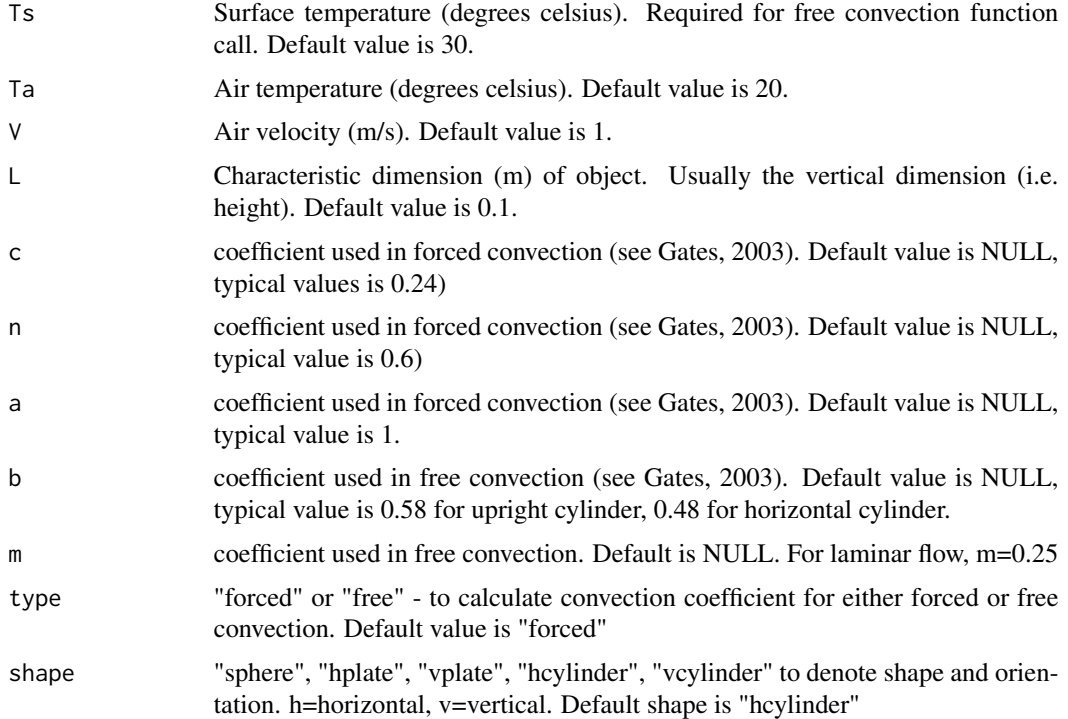

#### Details

Calculates the convection coefficient for heat transfer estimation by estimating Nusselt's number. Used in conjunction with known temperature differences in order to estimate heat transfer via convection. Gates advises to use "forced" convection coefficients down to 0.1 m/s as appropriate for very low air flow rates, rather than distinguishing between "free" and "forced" convection. Nussel's number depends on whether forced or free convection is specified. There may be some conditions (i.e. combinations of wind speeds, critical dimensions) where Nusselt's numbers are unspecified,
#### hotironpal 37

since these values fall outside the range of Reynold's number for which estimates of convection coefficients are plausible.

Caution is advised when using hconv without considering the assumptions of convective heat exchange, and users are advised to check with Gates (2003) to see if estimates provided with this function are within the predicted range.

#### Value

A value corresponding to the convection coefficient, units: W/m/oC.

#### Author(s)

Glenn J Tattersall

## References

Blaxter, 1986. Energy metabolism in animals and man. Cambridge University Press, Cambridge, UK, 340 pp.

Gates, DM. 2003. Biophysical Ecology. Dover Publications, Mineola, New York, 611 pp.

#### See Also

[qconv](#page-56-0)

#### Examples

```
## The function is currently defined as
function (Ts=30, Ta = 20, V = 1, L = 0.1, c = NULL, n = NULL, a = NULL, b = NULL,
   m = NULL, type = "forced", shape="hcylinder")
{
   if (V == 0)type <- "free"
   if (type == "forced" | type == "Forced")
       Nu \le Nusseltforced(c = c, n = n, V = V, L = L, Ta = Ta, shape="hcylinder")
    if (type == "free" | type == "Free")
       Nu \leq Nusseltfree(a = a, b = b, m = m, L = L, Ts = Ts, Ta = Ta, shape="hcylinder")
   k <- airtconductivity(Ta)
   hconv <- Nu * k/L
   hconv
 }
```
hotironpal *Colour palette extracted from FLIR thermal camera files*

### Description

A text file containing the palette information for use in thermal images

#### Description

A text file containing the palette information for use in thermal images

<span id="page-37-0"></span>Ld *Estimates downward facing longwave radiation (W/m2)*

# Description

Estimates downward incoming longwave radiation (W/m2) using relationship derived from Konzelmann et al. 1994.

#### Usage

Ld(Ta = 20, RH =  $0.5$ , n =  $0.5$ )

## Arguments

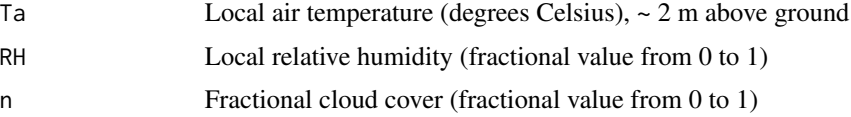

## Details

By estimating the sky emissivity, from information on humidity and cloud cover, the incoming infrared radiation can be estimated using the Stephan-Boltzmann relationship: emissivity\*Stephan Boltzmann constant \* T^4. The effective atmospheric emissivity is determined from known cloud emissivity (0.97) and empirically determined clear sky emissivities.

# Value

A value, vector of length one, corresponding to the incoming longwave radiation, units: W/m2.

# Author(s)

Glenn J Tattersall

#### References

Konzelmann et al 1994. Parameterization of global and longwave incoming radiation for the Greenland ice-sheet. Global and Planetary Change. 9: 143-164.

#### locate.fid 39

#### See Also

[Lw](#page-41-0)

## Examples

# Returns a value in W/m2 of the estimated incoming longwave radiation # Example calculation:  $Ta < -30$ RH <- 0.5  $n < -\omega$ Ld(Ta, RH, n)

locate.fid *Returns the index locations that match vector fid within data vector.*

## Description

Returns the index locations that match vector fid within data vector. Used mostly to search for magic byte locations in a raw vector, but can be used to search any vector for locations of fid.

## Usage

locate.fid(fid, vect, long = TRUE, zeroindex = TRUE)

#### Arguments

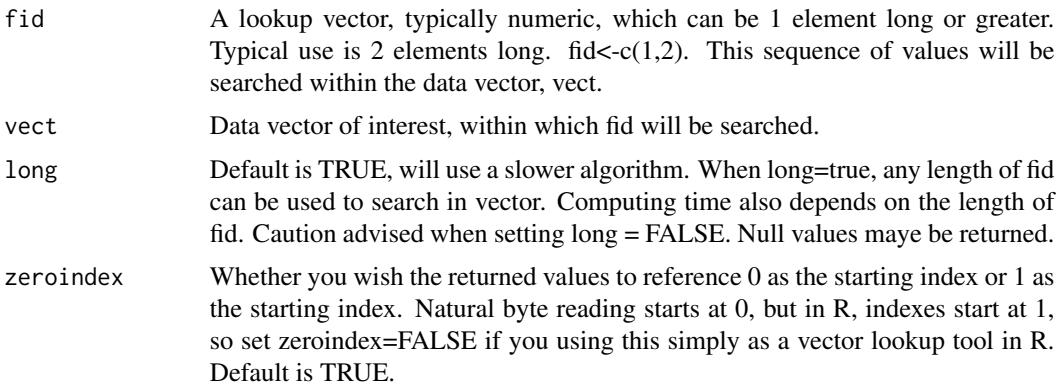

## Details

Returns the positions within the data vector where fid is found. Do not use this function if fid is length = 1. Use which(). If length(fid)>1, the elements of fid must be adjacent and in that specific order.

## Value

An object of type integer, to be used as an index subset.

#### Author(s)

Glenn J. Tattersall

## Define a vector

## See Also

[match](#page-0-0) [which](#page-0-0)

## Examples

```
# Similar to the which or match functions in package::base, except that this returns the
# index placement where variable fid occurs in data
```

```
s<-c(2,3,42,38,88,33,55,99,32,56,22,48,1,2,3,5,6,7,8,9,10,12,20)
## Define what fid sequence to look for: i.e. what adjacent elements to look for in
## this order
fid < -c(22, 48)## look for all instances where 22 and 48 occur together, using locate.fid
system.time(where.locate<-locate.fid(fid,s,long=FALSE, zeroindex=FALSE))
where.locate
## verify that locate.fid worked by subsetting s, using where.locate as index
s[where.locate]
system.time(where.locate<-locate.fid(fid,s,long=TRUE, zeroindex=FALSE))
s[where.locate]
## longer algorithm check
### Define a vector of 100000 random numbers from 1 to 100
s<-ceiling(runif(100000, 0, 100))
## Define what fid sequence to look for: i.e. what adjacent elements to look for in
## this order
fid<-c(22,48)
system.time(where.locate<-locate.fid(fid,s,long=TRUE,zeroindex=FALSE))
where.locate
## verify that locate.fid worked by subsetting s, using where.locate as index
s[where.locate]
```
<span id="page-39-0"></span>Lu *Estimates upward facing ground radiation (W/m2)*

#### **Description**

Estimates upward facing ground radiation (W/m2), from the Stephan Boltzmann relationship and ground temperature

# Usage

 $Lu(Tg = 20, Eground = 0.97)$ 

# Arguments

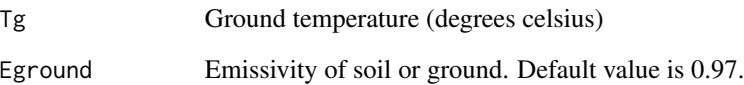

# Details

Calculates ground radiation facing upward. Assumes ground emissivity  $= 0.97$ . Terrain emissivities vary from 0.89 (sand, snow) to 0.97 (moist soil) - Blaxter, 1986

# Value

A value, vector of length one, corresponding to the longwave radiation from the ground, units: W/m2.

## Author(s)

Glenn J Tattersall

## References

Blaxter, 1986. Energy metabolism in animals and man. Cambridge University Press, Cambridge, UK, 340 pp.

# See Also

[Ld](#page-37-0)

# Examples

# Estimates ground generated longwave radiation rising up. Units W/m2. # Example calculation:  $Tg < -30$ Eground<-0.97 Lu(Tg, Eground)

<span id="page-41-0"></span>

## Description

Estimates downward facing longwave radiation (W/m2) using a relationship derived from Gabathuler et al 2001

## Usage

Lw(Ta = 20, RH =  $0.5$ , n =  $0.5$ )

#### Arguments

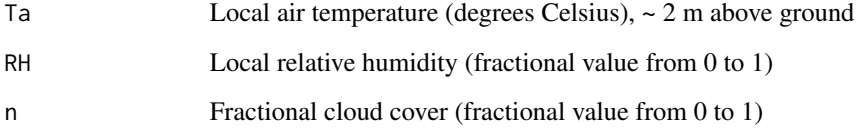

## Details

An alternative to Ld() for estimating incoming radiation by determining an offset temperature to account for the influence of atmospheric transmission loss. The incoming infrared radiation is estimated using the Stephan-Boltzmann relationship: emissivity\*Stephan Boltzmann constant\*T^4

## Value

A value, vector of length one, corresponding to the incoming longwave radiation, units: W/m2.

## Author(s)

Glenn J Tattersall

## References

Gabathuler et al 2001. Parameterization of incoming longwave radiation in high mountain environments. Physical Geography 22: 99-114

## See Also

[Ld](#page-37-0)

# meanEveryN 43

## Examples

```
# Example calculation:
Ta < -30RH < -0.5n < -\omegaLw(Ta, RH, n)
```
meanEveryN *Calculate the mean every nth data point.*

## Description

meanEveryN calculates the mean of a vectorised data set (x) at N intervals. Means are calculated by centring around every nth data point in the vector. Upon running the function, it attempts to subdivide the vector into n discrete intervals. If the vector length is not fully divisible by n, then the remainder elements are forced to NA values and the final mean calculated.

The function returns a labelled matrix, with the average index as the first column and the mean over that range of data.

## Usage

meanEveryN(x,  $n = 2$ , lag = round(n/2), showsamples=FALSE)

#### Arguments

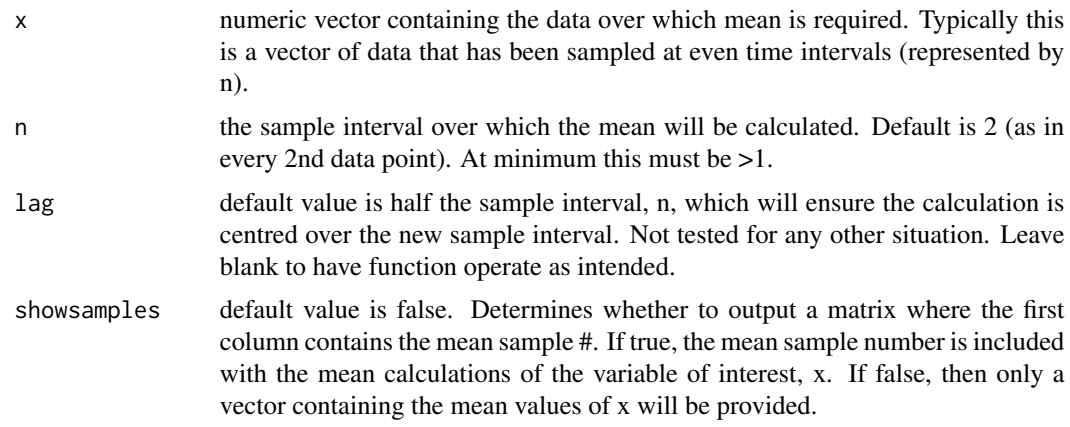

## Details

The general purpose of this function is to assist with time based averaging a data stream typically sampled at evenly recorded time intervals common to computerised data acquisition systems. Akin to a moving average function, except that it also resamples the data.

## Value

A matrix object returned

## Author(s)

Glenn J. Tattersall

## See Also

[slopeEveryN](#page-73-0)

## Examples

```
## Define a vector of 50 random numbers from 1 to 100
#s<-ceiling(runif(50, 0, 100))
#x<-seq(1,50,1)
## Calculate the mean value every 4th point
#s10<-meanEveryN(s,4)
#plot(x,s,type="l",col="red")
#lines(s10,col="black")
```
medicalpal *Colour palette extracted from FLIR thermal camera files*

#### Description

A text file containing the palette information for use in thermal images

midgreenpal *Colour palette extracted from FLIR thermal camera files*

# Description

A text file containing the palette information for use in thermal images

midgreypal *Colour palette extracted from FLIR thermal camera files*

# Description

A text file containing the palette information for use in thermal images

# Description

A text file containing the palette information for use in thermal images

mikroscanpal *Colour palette extracted from FLIR thermal camera files*

# Description

A text file containing the palette information for use in thermal images

<span id="page-44-0"></span>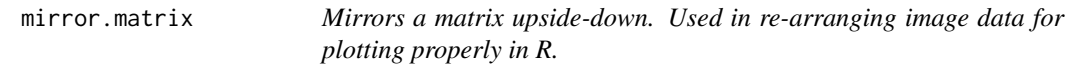

# Description

Mirrors a matrix upside-down. Used in re-arranging image data for plotting properly in R.

# Usage

```
mirror.matrix(x)
```
#### Arguments

x A matrix corresponding to raster or image data.

#### Value

Returns a matrix

## Author(s)

Glenn J Tattersall

## See Also

[flip.matrix](#page-20-0) [rotate90.matrix](#page-70-0) [rotate270.matrix](#page-69-0) [rotate180.matrix](#page-68-0)

## Examples

```
## The function is currently defined as
function (x)
{
    xx \leftarrow as.data-frame(x)xx \leftarrow rev(xx)xx <- as.matrix(xx)
    xx
  }
# par(mfrow=c(2,1),mar=c(1,1,1,1))
# r<-c(1:100,rnorm(1:100)*10,1:100)
# m \leftarrow matrix(r,50)
# image(m, axes=FALSE)
# box()
# text(.5,.5,"Matrix",col="white")
# mf<-mirror.matrix(m)
# image(mf,axes=FALSE)
# box()
# text(.5,.5,"Mirror",col="white")
```
nameleadzero *Add leading zeros to character for easy sequential naming of filenames.*

# Description

Returns a character with leading zeros according to the total number of filenames to be created. Useful when exporting multiple images arising from imported video data stored as a matrix or dataframe. By providing a base root name, the function will then add leading zeroes ahead of the number suffix (counter variable), according to the no.digits requested (i.e. Img0001.png, Img0002.png,...Img9999.png). Best used inside a loop exporting images.

#### Usage

```
nameleadzero(filenameroot = "Img", filetype = ".png", no.digits = 5, counter = 1)
```
#### Arguments

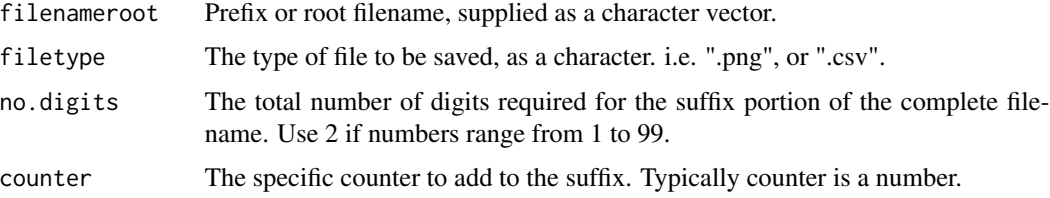

## Nusseltforced 47

# Details

Although this returns a single character value with leading zeros, it could be used in a loop to create a new, incremented file name (i.e. Img0001.png, Img0002.png, Img0003.png,... Img9999.png), or wrapped in an apply function:

## Value

Returns a character value.

## Author(s)

Glenn J Tattersall

#### Examples

```
# Using for-loop
prefix<-"Img_"
filetype<-".png"
no.digits<-2
for(i in 1:10){
  f.txt<-nameleadzero(prefix, filetype, no.digits, counter=i)
  print(f.txt)
}
# Using an apply function
x<-unlist(lapply(1:10, nameleadzero, filenameroot="Img_", filetype=".png", no.digits=2))
x
```
Nusseltforced *Nusselt number for forced convection.*

# Description

Nusselt number for forced convection. Used in estimating convective heat loss. Typical values of c and n are 0.24 and 0.6, respectively. This function sets c and n to NULL to force shape calculation checks.

# Usage

```
Nusseltforced(c = NULL, n = NULL, V = 1, L = 0.1, Ta = 20, shape="hcylinder")
```
#### Arguments

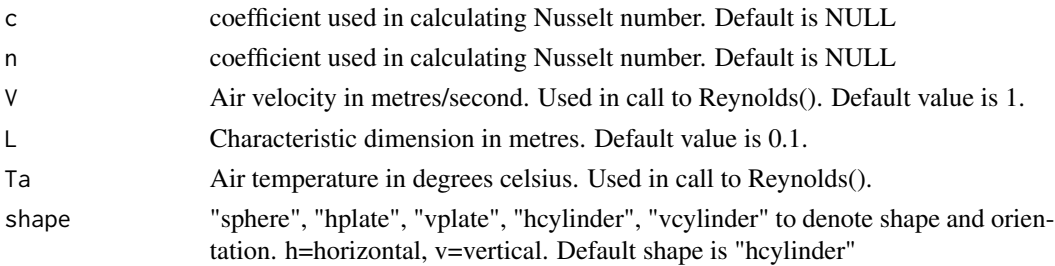

## Author(s)

Glenn J Tattersall

## References

Gates, DM. 2003. Biophysical Ecology. Dover Publications, Mineola, New York, 611 pp. Blaxter, K. 1989. Energy Metabolism in Animals and Man

## Examples

```
## The function is currently defined as
function (c = NULL, n = NULL, V = 1, L = 0.1, Ta = 20, shape="hcylinder")
{
   Nu <- c * Reynolds(V, L, Ta)^n
   Nu
  }
# Example
# Usually called from the hconv() or qconv() functions
V<-1L < -0.1Ta < -20shape="hcylinder"
Nu<-Nusseltforced(V=V, L=L, Ta=Ta, shape=shape)
```
Nusseltfree *Nusselt number for free convection.*

# Description

Nusselt number for free convection. Used in calculating heat loss by convection.

## Usage

```
Nusseltfree(a=NULL, b = NULL, m = NULL, L = 0.1, Ts = 25, Ta = 20, shape="hcylinder")
```
#### Nusseltfree 49

## Arguments

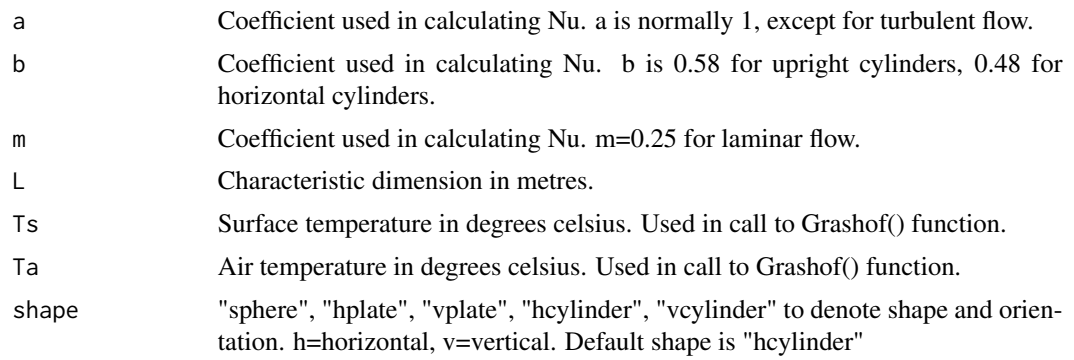

#### Author(s)

Glenn J Tattersall

#### References

Blaxter, K. 1989. Energy Metabolism in Animals and Man Gates, DM. 2003. Biophysical Ecology. Dover Publications, Mineola, New York, 611 pp.

## Examples

```
## The function is currently defined as
function (a=NULL, b = NULL, m = NULL, L = 0.1, Ts = 20, Ta = 20)
{
    Nu <- b * (Grashof(L, Ts, Ta)*Prandtl(Ta)^a)^m
    Nu
  }
# Nusselt number for free convection
# Example calculation:
a < -1b < -0.58m < -0.25L < -1Ts < -30Ta < -20Nusseltfree(a,b,m,L,Ts,Ta)
```
# Free convection is higher when surface temperatures are elevated. This is the effect # that free convection predicts: greater molecular energy of air surrounding a warmer surface # leading to air currents over top of a warm surface.

 $Ts < -40$ Nusseltfree(a,b,m,L,Ts,Ta) palette.choose *Choose a colour palette for gradient filling thermal image files.*

#### Description

Choose from among three the following colour palettes: flir, glowblow, grey120, grey10, greyred, hotiron, ironbow, medical, midgreen, midgrey, mikronprism, mikroscan, rain, and yellow.

#### Usage

```
palette.choose(colscheme)
```
## Arguments

colscheme A colour palette from the following: flir, glowblow, grey, grey10, greyred, hotiron, ironbow, medical, midgreen, midgrey, mikronprism, mikroscan, rain, and yellow.

#### Details

Colscheme is a character description drawn from the following list: ("flir", "glowblow", "grey120", "grey10", "greyred", "hotiron", "ironbow", "medical", "midgreen", "midgrey", "mikronprism", "mikroscan", "rain", "yellow")

palnames<-c("flir", "glowblow", "grey120", "grey10", "greyred", "hotiron", "ironbow", "medical", "midgreen", "midgrey", "mikronprism", "mikroscan", "rainbowpal", "yellowpal")

where "flir" is palnames[1], "rain" is palnames[13]

#### Value

Returns a palette to be used in various graphics functions where 'col=palette' is requested. The palette vector is formatted for use as gradient fills in plotting functions.

#### Author(s)

Glenn J. Tattersall

#### Examples

```
###### Example #####
palnames<-c("flir", "ironbow", "mikronprism", "glowbow", "grey120", "grey10", "greyred",
"hotiron", "medical", "midgreen", "midgrey", "mikroscan", "yellowpal", "rainbowpal")
palnames<-as.matrix(palnames)
```
#### plotTherm 51

```
pals<-apply(as.matrix(palnames),1,palette.choose)
# add palnames to a list to call in image function below
par(mfrow=c(4,1),mar=c(1,0.3,1,0.3))
r<-c(1:500)
m<-matrix(r,500)
## Show palettes
image(m, axes=FALSE, col=flirpal, main="Flir Standard Palette")
image(m, axes=FALSE, col=ironbowpal, main="Ironbow Palette")
# smaller palette for faster plotting
image(m, axes=FALSE, col=mikronprismpal, main="Mikron Prism Palette")
image(m, axes=FALSE, col=glowbowpal, main="Glowbow Palette")
image(m, axes=FALSE, col=grey120pal, main="Grey120 Palette")
image(m, axes=FALSE, col=grey10pal, main="Grey10 Palette")
image(m, axes=FALSE, col=greyredpal, main="Greyred Palette")
image(m, axes=FALSE, col=hotironpal, main="Hotiron Palette")
image(m, axes=FALSE, col=medicalpal, main="Medical Palette")
image(m, axes=FALSE, col=midgreypal, main="Midgrey Palette")
image(m, axes=FALSE, col=mikroscanpal, main="Mikroscan Palette")
image(m, axes=FALSE, col=rainbowpal, main="Rainbow Palette")
image(m, axes=FALSE, col=yellowpal, main="Yellow Palette")
# Palettes can be run in reverse
par(mfrow=c(2,1),mar=c(1,0.3,1,0.3))
image(m, axes=FALSE, col=flirpal, main="Flir Standard Palette")
image(m, axes=FALSE, col=rev(flirpal), main="Reverse Flir Standard Palette")
```
plotTherm *Plot thermal image data for visualisation purposes.*

#### **Description**

A quick way to plot and visualise thermal image data using the fields package image.plot function.

#### Usage

```
plotTherm(bindata, templookup = NULL, w, h, minrangeset = 20, maxrangeset = 40, trans="I",
main = NULL, thermal.palette = flirpal)
```
#### Arguments

bindata An integer vector of raw binary thermal information (usually) extracted from a thermal video or image using the getFrames or readflirJPG functions to be converted to temperature and summarised. Instead, this can be a vector of temperature values (numeric); if so, then templookup should be set to NULL or ignored.

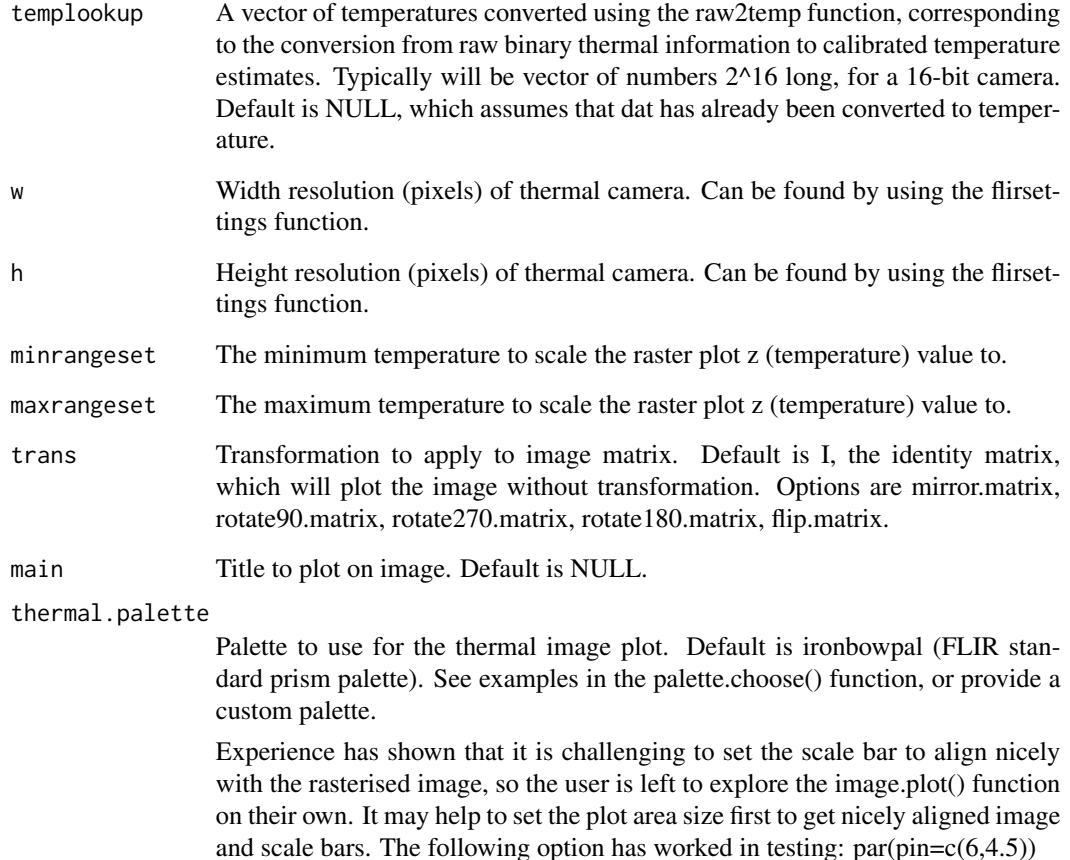

# Details

This function is a simplified wrapper to call the image.plot function in the fields package. Not all options are implemented, but default ones are shown here.

#### Value

Provides a rasterised plot based on a vector of data from a thermal image file.

### Author(s)

Glenn J Tattersall

## References

Douglas Nychka, Reinhard Furrer, John Paige and Stephan Sain (2015). "fields: Tools for spatial data." doi: 10.5065/D6W957CT (URL: http://doi.org/10.5065/D6W957CT), R package version 8.10, <URL: www.image.ucar.edu/fields>.

#### plotTherm 53

#### Examples

```
m = 400 # grid size
C = complex(C - real = rep(seq(-1.8, 0.6, length.out = m), each = m),imag=rep(seq(-1.2,1.2, length.out=m), m ) )
C = matrix(C, m, m)Z = 0X = array(0, c(m, m, 20))for (k in 1:10) {
  Z = Z^2+CX[,, k] = exp(-abs(Z))}
for (k in 1:10){
  x<-as.matrix(X[,,k], nrow=400)
  x[is.na(x)]<-min(x, na.rm=TRUE)
  plotTherm(x, w=400, h=400, minrangeset=min(x), maxrangeset=max(x))
}
# set w to 640 and h to 480
w<-640
h<-480
f<-system.file("extdata", "SampleSEQ.seq", package = "Thermimage")
x<-frameLocates(f)
suppressWarnings(templookup<-raw2temp(1:65535))
alldata<-unlist(lapply(x$f.start, getFrames, vidfile=f, w=w, h=h))
alldata<-matrix(alldata, nrow=w*h, byrow=FALSE)
alltemperature<-templookup[alldata]
alltemperature<-unname(matrix(alltemperature, nrow=w*h, byrow=FALSE))
# Plot
plotTherm(alldata[,2], templookup=templookup, w=w, h=h, minrangeset=min(alldata),
          maxrangeset=max(alldata), trans="mirror.matrix")
# Plot all frames using binary data with templookup
x<-apply(alldata, 2, plotTherm, templookup=templookup, w=w, h=h, minrangeset=20,
maxrangeset=40, trans="mirror.matrix")
# Plot all frames using converted temperature data
x<-apply(alltemperature, 2, plotTherm, w=w, h=h, minrangeset=min(alltemperature),
        maxrangeset=max(alltemperature), thermal.palette=flirpal, trans="mirror.matrix")
# Try other palettes:
#x<-apply(alltemperature, 2, plotTherm, w=w, h=h, minrangeset=min(alltemperature),
#maxrangeset=max(alltemperature), thermal.palette=rainbowpal, trans="mirror.matrix")
#x<-apply(alltemperature, 2, plotTherm, w=w, h=h, minrangeset=min(alltemperature),
#maxrangeset=max(alltemperature), thermal.palette=midgreypal, trans="mirror.matrix")
```
#x<-apply(alltemperature, 2, plotTherm, w=w, h=h, minrangeset=min(alltemperature), #maxrangeset=max(alltemperature), thermal.palette=midgreenpal, trans="mirror.matrix")

#x<-apply(alltemperature, 2, plotTherm, w=w, h=h, minrangeset=min(alltemperature), #maxrangeset=max(alltemperature), thermal.palette=greyredpal, trans="mirror.matrix")

#x<-apply(alltemperature, 2, plotTherm, w=w, h=h, minrangeset=min(alltemperature), #maxrangeset=max(alltemperature), thermal.palette=hotironpal, trans="mirror.matrix")

## Prandtl *Returns the Prandtl number*

#### Description

Returns the Prandtl number

### Usage

 $Prandtl(Ta = 20)$ 

#### Arguments

Ta Air temperature in degrees Celsius. Default value is 20.

## Details

Returns the Prandlt number

#### Author(s)

Glenn J Tattersall

### References

Blaxter, K. 1989. Energy Metabolism in Animals and Man Gates, D. M. 2003. Biophysical Ecology. Dover Publications, Mineola, New York. 611 pp.

#### Examples

```
# Example:
Ta < -30Prandtl(Ta)
```
#### <span id="page-54-0"></span>Description

Estimates the absorbed solar radiation and infrared radiation (W/m2) of an object using known physical relationships.

## Usage

qabs(Ta = 20, Tg = NULL, RH = 0.5, E = 0.96, rho = 0.1, cloud = 0, SE = 100)

## Arguments

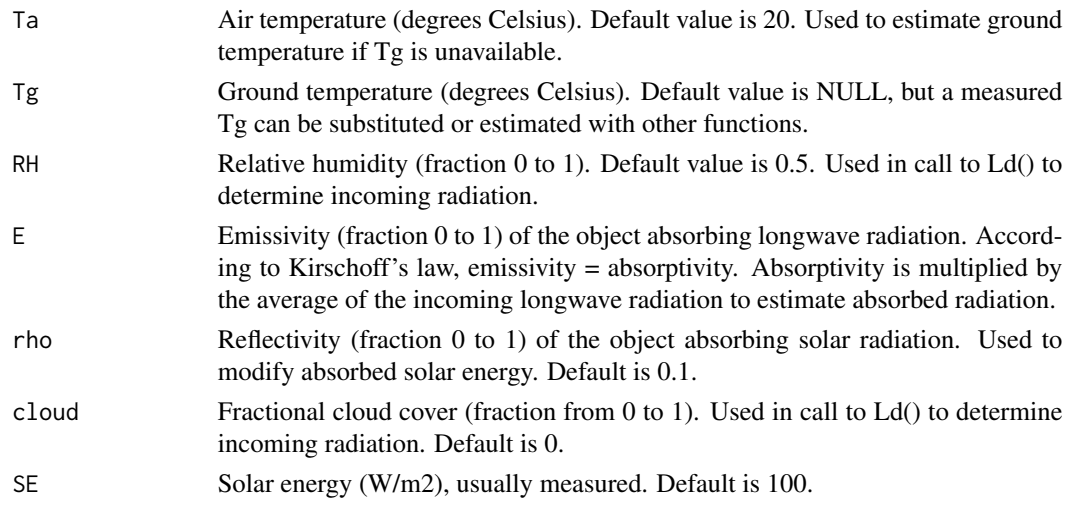

#### Details

Total solar radiation must be supplied at this stage. The calculation here provides the worst case scenario since since no profile/angle metrics are yet taken into account. The animal could change orientation to/away from solar beam.

# Author(s)

Glenn J Tattersall

## References

Blaxter, 1986. Energy metabolism in animals and man. Cambridge University Press, Cambridge, UK, 340 pp.

## See Also

[Ld](#page-37-0) [Lu](#page-39-0) [Ld](#page-37-0) [qrad](#page-58-0)

#### Examples

```
## The function is currently defined as
function (Ta = 25, Tg = NULL, RH = 0.5, E = 0.96, rho = 0.1,
    cloud = 0, SE = 100{
    if (length(SE) == 1)SE <- rep(SE, length(Ta))
    if (is.null(Tg))
        Tg \leftarrow Tg(Ta, SE)
    Ld \leq Ld(Ta, RH = RH, n = cloud)
    Lu \leftarrow Lu(Tg)IR < -E * (Lu + Ld)/2qabs \leq - (1 - rho) \star SE + IR
    qabs
  }
# Example:
Ta < -25Tg<-30
RH < -0.5E < -0.96rho<-0.1
cloud=0
SE<-100
qabs(Ta, Tg, RH, E, rho, cloud, SE)
# If Tg is unknown it can be set to NULL, and the qabs function will estimate Tg from
# an empirical relationship of Tg vs Ta and SE from the Tground() function
qabs(Ta, Tg=NULL, RH, E, rho, cloud, SE)
# For detailed examples and explanations, see:
# https://github.com/gtatters/Thermimage/blob/master/HeatTransferCalculations.md
```
qcond *Estimates the area specific heat transfer by conduction (W/m2)*

## Description

Estimates the area specific heat transfer by conduction (W/m2). Positive

#### Usage

qcond(Ts = 30, Tc = 20, ktiss = 0.502,  $x = 1$ )

#### Arguments

Ts Surface temperature (degrees Celsius). Default value is 30.

#### $qconv$  57

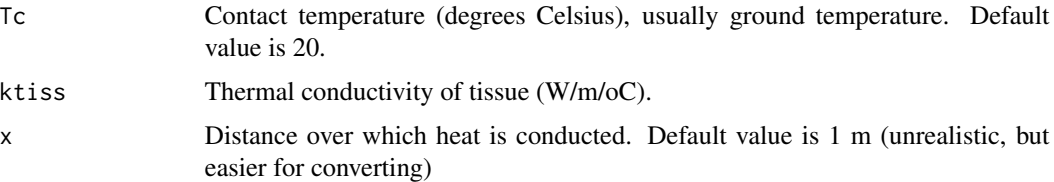

### Details

Usually conductive heat transfer is ignored given little surface area will be in contact with the ground, but this is included for functionality.

#### Author(s)

Glenn J Tattersall

## References

Blaxter, 1986. Energy metabolism in animals and man. Cambridge University Press, Cambridge, UK, 340 pp.

## See Also

[qrad](#page-58-0) [qconv](#page-56-0)

#### Examples

```
## The function is currently defined as
function (Ts = 30, Tc = 20, ktiss = 0.502, x = 1)
{
    qcond \leq ktiss \star (Tc - Ts)/x
    qcond
 }
```
<span id="page-56-0"></span>qconv *Estimates the area specific heat transfer by convection (W/m2)*

#### Description

Estimates heat transfer by convective heat exchange, using the heat transfer coefficient estimate, surface temperature, and air temperature. Positive value = heat gain from air to object. Negative value = heat loss from object to air.

#### Usage

 $qconv(Ts = 30, Ta = 20, V = 1, L = 0.1, c = NULL, n = NULL, a = NULL, b = NULL, m = NULL,$ type = "forced", shape="hcylinder")

## Arguments

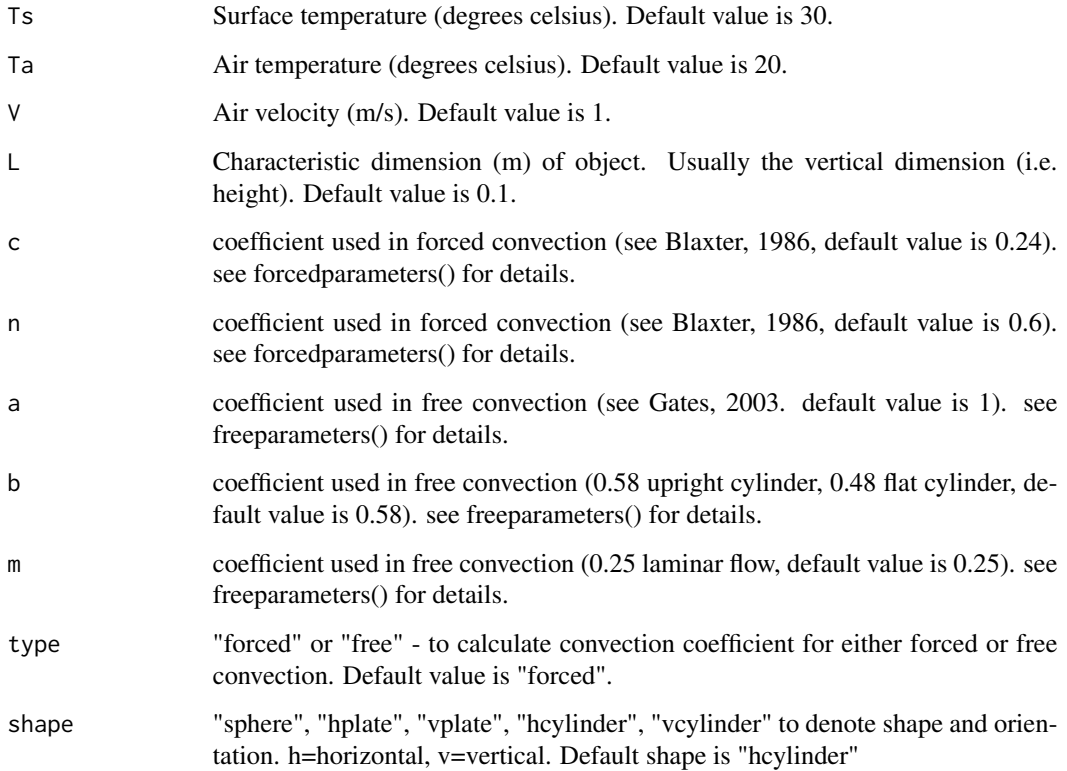

## Details

Estimates an area specific rate of heat transfer (W/m2), where a negative value depicts heat loss from surface to air, while positive value depicts heat gain from air to surface. Uses the gradient in temperature (Ta minus Ts) multiplied by a convection coefficient to estimate heat transfer from a surface. Designed for estimating steady state heat exchange from animal surfaces using thermal images.

## Author(s)

Glenn J Tattersall

## References

Blaxter, 1986. Energy metabolism in animals and man. Cambridge University Press, Cambridge, UK, 340 pp.

# See Also

[hconv](#page-35-0), [forcedparameters](#page-23-0), [freeparameters](#page-27-0)

#### $qrad$  59

## Examples

```
## The function is currently defined as
function (Ts = 30, Ta = 20, V = 1, L = 0.1, c = NULL, n = NULL, a=NULL,
    b = NULL, m = NULL, type = "forced", shape="hcylinder")
{
    gconv \leq (Ta - Ts) \star hconv(Ta = 20, V = 1, L = 0.1, c = NULL, n = NULL, a=NULL,
   b = NULL, m = NULL, type = "forced", shape="hcylinder")
    qconv
  }
# Example:
Ts < -30Ta < -20V<-1L < -0.1type="forced"
shape="hcylinder"
qconv(Ts=Ts, Ta=Ta, V=V, L=L, type=type, shape=shape)
qconv(Ts=Ts, Ta=Ta, V=V, L=L, type=type, shape="sphere")
# For detailed examples and explanations, see:
# https://github.com/gtatters/Thermimage/blob/master/HeatTransferCalculations.md
```
<span id="page-58-0"></span>qrad *Estimates the area specific heat transfer by radiation (W/m2)*

#### Description

Estimates heat transfer by radiation (W/m2), using the absorbed radiation estimate from qabs() minus emitted radiation from the object surface (determined from thermal image surface temperature estimates). Positive value = heat gain from environment to object. Negative value = heat loss from object to environment.

## Usage

 $\text{grad}(Ts = 30, Ta = 25, Tg = NULL, RH = 0.5, E = 0.96, rho = 0.1, cloud = 0, SE = 0)$ 

#### Arguments

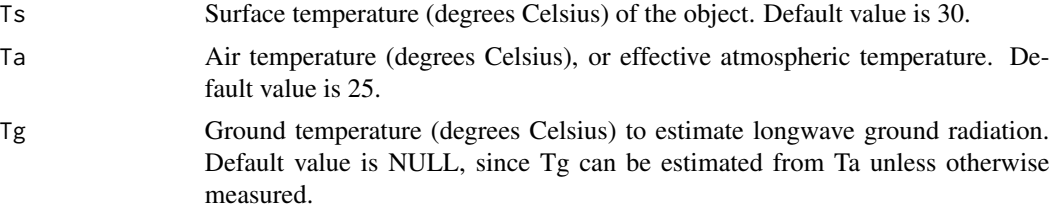

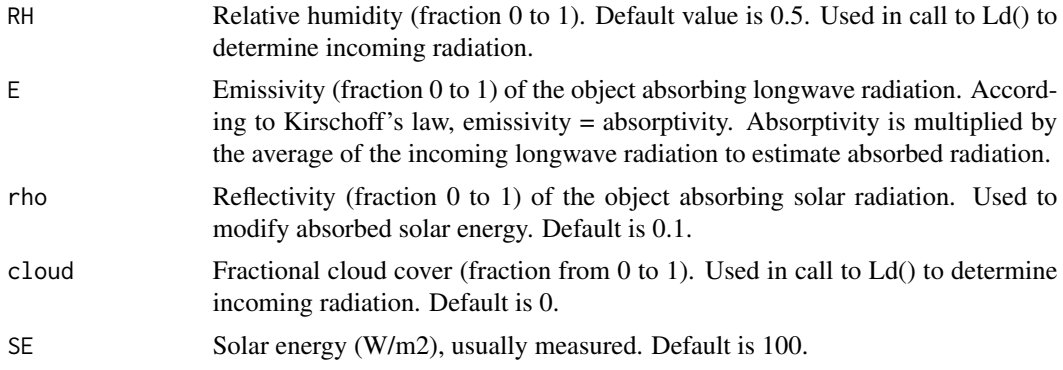

#### Details

Total solar radiation must be supplied at this stage. The calculation here provides the worst case scenario since since no profile/angle metrics are yet taken into account. The animal could change orientation to/away from solar beam.

## Author(s)

Glenn J Tattersall

## References

Blaxter, 1986. Energy metabolism in animals and man. Cambridge University Press, Cambridge, UK, 340 pp.

### See Also

[Ld](#page-37-0) [Lu](#page-39-0) [Ld](#page-37-0) [qabs](#page-54-0)

# Examples

```
## The function is currently defined as
function (Ts = 30, Ta = 25, Tg = NULL, RH = 0.5, E = 0.96, rho = 0.1,
    cloud = 0, SE = 0)
{
    qrad \leq qabs(Ta = Ta, Tg = Tg, RH = RH, E = E, rho = rho,
        cloud = cloud, SE = SE) - E * StephBoltz() * (Ts + 273.15)^4
    qrad
 }
# Example:
Ts < -30Ta < -25Tg < -28RH<-0.5
E < -0.96rho<-0.1
cloud<-0
```
## rainbow1234pal 61

```
SE<-100
# qrad should result in a positive gain of heat:
qrad(Ts, Ta, Tg, RH, E, rho, cloud, SE)
# if rho is elevated (i.e. doubles reflectance of solar energy), heat exchange by
# radiation is reduced
rho < -0.2qrad(Ts, Ta, Tg, RH, E, rho, cloud, SE)
# But if solar energy = 0, under similar conditions, qrad is negative:
SE < -0qrad(Ts, Ta, Tg, RH, E, rho, cloud, SE)
# For detailed examples and explanations, see:
# https://github.com/gtatters/Thermimage/blob/master/HeatTransferCalculations.md
```
rainbow1234pal *Colour palette extracted from FLIR thermal camera files*

#### Description

A text file containing the palette information for use in thermal images

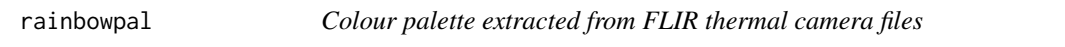

## Description

A text file containing the palette information for use in thermal images

<span id="page-60-0"></span>

raw2temp *Converts raw thermal data into temperature (oC)*

## **Description**

Converts a raw value obtained from binary thermal image video file into estimated temperature using standard equations used in infrared thermography.

#### Usage

raw2temp(raw,  $E = 1$ , OD = 1, RTemp = 20, ATemp = RTemp, IRWTemp = RTemp, IRT = 1, RH = 50, PR1 = 21106.77, PB = 1501, PF = 1, PO = -7340, PR2 = 0.012545258, ATA1=0.006569, ATA2=0.01262, ATB1=-0.002276, ATB2=-0.00667, ATX=1.9)

# Arguments

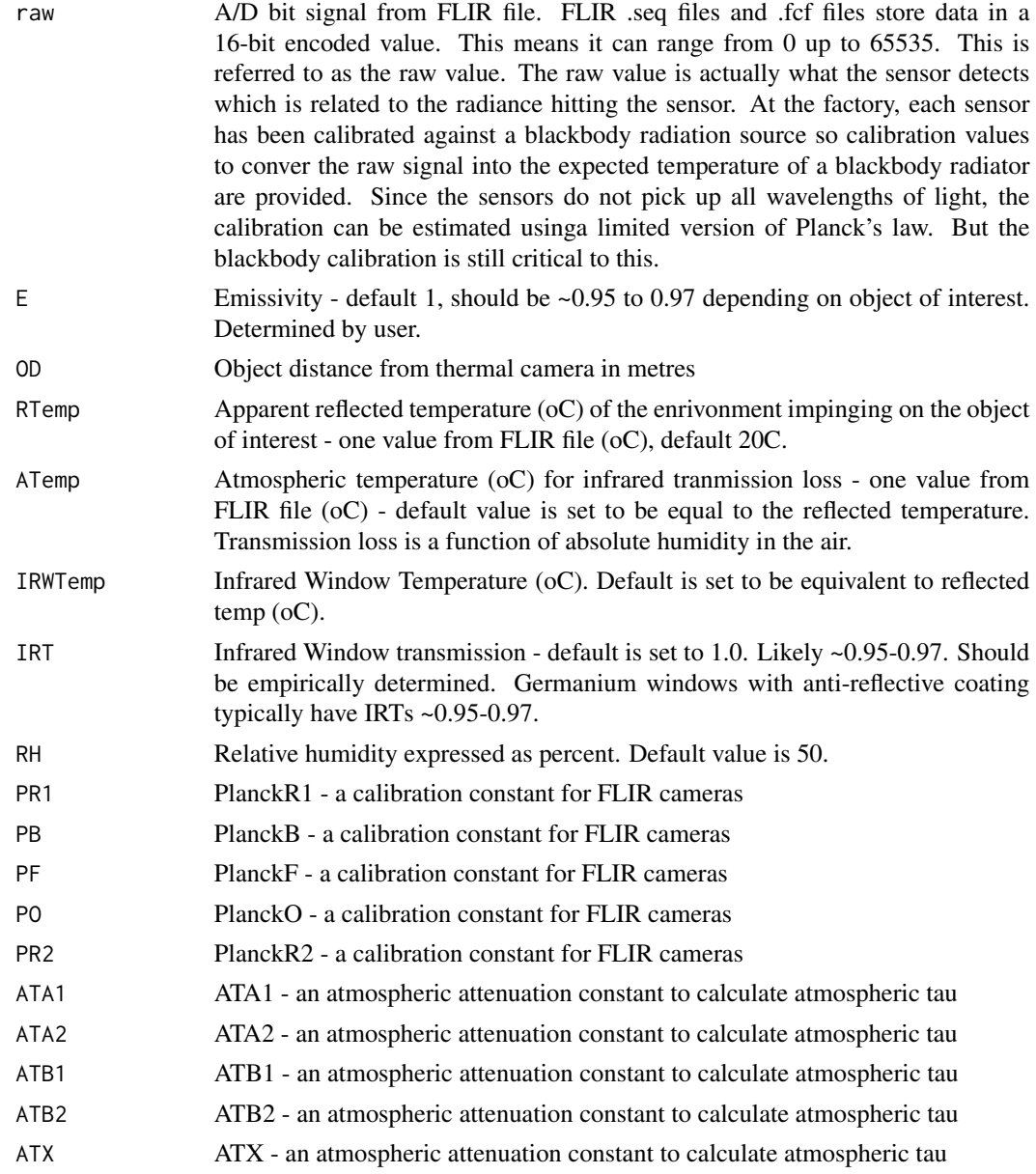

# Details

Note: PR1, PR2, PB, PF, and PO are specific to each camera and result from the calibration at factory of the camera's Raw data signal recording from a blackbody radiation source. Sample calibration constants for three different cameras (FLIR SC660 with 24x18 degree lens, FLIR T300 with 25x19 degree lens, FLIR T300 with 2xtelephoto.

Calibration Constants by cameras: SC660, T300(25o), T300(25o with telephoto)

#### raw2temp 63

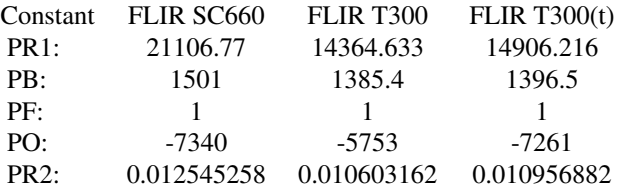

PR1: PlanckR1 calibration constant PB: PlanckB calibration constant PF: PlanckF calibration constant PO: PlanckO calibration constant PR2: PlanckR2 calibration constant

The calibration constants allow for the raw digital signal conversion to and from the predicted radiance of a blackbody, using the standard equation:

temperature<-PB/log(PR1/(PR2\*(raw+PO))+PF)-273.15

Also used in calculations for transmission loss are the following constants:

ATA1: Atmospheric Trans Alpha 1 0.006569 ATA2: Atmospheric Trans Alpha 2 0.012620 ATB1: Atmospheric Trans Beta 1 -0.002276 ATB2: Atmospheric Trans Beta 2 -0.006670 ATX: Atmospheric Trans X 1.900000

Some files may return slightly different ATA1, ATA2, ATB1, ATB2, and ATX values. Use the flirsettings function to find out what constants are used for your files.

# Value

Returns numeric value in degrees C. Can handle vector or matrix objects

#### Warning

Raw values need to be greater than Planck0 constant

#### Author(s)

Glenn J. Tattersall

## References

1. http://130.15.24.88/exiftool/forum/index.php/topic,4898.60.html

2. Minkina, W. and Dudzik, S. 2009. Infrared Thermography: Errors and Uncertainties. Wiley Press, 192 pp.

## See Also

[temp2raw](#page-77-0)

#### Examples

```
# General Usage:
# raw2temp(raw,E,OD,RTemp,ATemp,IRWTemp,IRT,RH,PR1,PB,PF,PO,PR2,ATA1,ATA2,ATB1,ATB2,ATX)
#
# Example with all settings at default/blackbody levels:
raw2temp(18109,1,0,20,20,20,1,50,PR1=21106.77,PB=1501,PF=1,PO=-7340,PR2=0.012545258,
ATA1=0.006569, ATA2=0.01262, ATB1=-0.002276, ATB2=-0.00667, ATX=1.9)
# Example with emissivity=0.95, distance=1m, window transmission=0.96, all temperatures=20C,
# 50 RH:
raw2temp(18109,0.95,1,20,20,20,0.96,50)
# Note: default calibration constants for the FLIR camera will be used if you leave out the
# calibration data
# Vector example
r<-17000:25000
t1.0<-raw2temp(r,1,0,20,20,20,0.96,50)
t0.9<-raw2temp(r,0.9,0,20,20,20,0.96,50)
dev.off()
plot(r,t1.0,type="l",col="red")
lines(r,t0.9,col="black")
legend("topleft", bty = "n", c("E=1.0", "E=0.9"), lty=c(1,1), col=c("red", "black"))
# Create a templookup vector - faster calculations when working with huge binary data files
# suppressWarnings remove the NaN warning that results from the low values falling outside the
# range of temperatures relevant
suppressWarnings(templookup<-raw2temp(raw=1:65535))
r<-floor(runif(10000000, 16000,25000)) # create a long vector of raw binary values
# calculate temperature using the lookup vector:
system.time(templookup[r]) # 0.109 seconds
# calculate temperature using the raw2temp function on the raw vector:
system.time(raw2temp(r)) # 0.248 seconds
# For information on the effectiveness of the raw2temp and temp2raw
# functions at estimating temperature properly, see the following:
# https://github.com/gtatters/ThermimageCalibration
```
readflirJPG *Reads an image from a FLIR JPG file into an integer array.*

#### **Description**

Reads an image from a FLIR JPG file into an integer matrix, w pixels wide x h pixels high, depending on image size.

#### $readflipG$  65

#### Usage

```
readflirJPG(imagefile, exiftoolpath = "installed", headerindex=1)
```
## Arguments

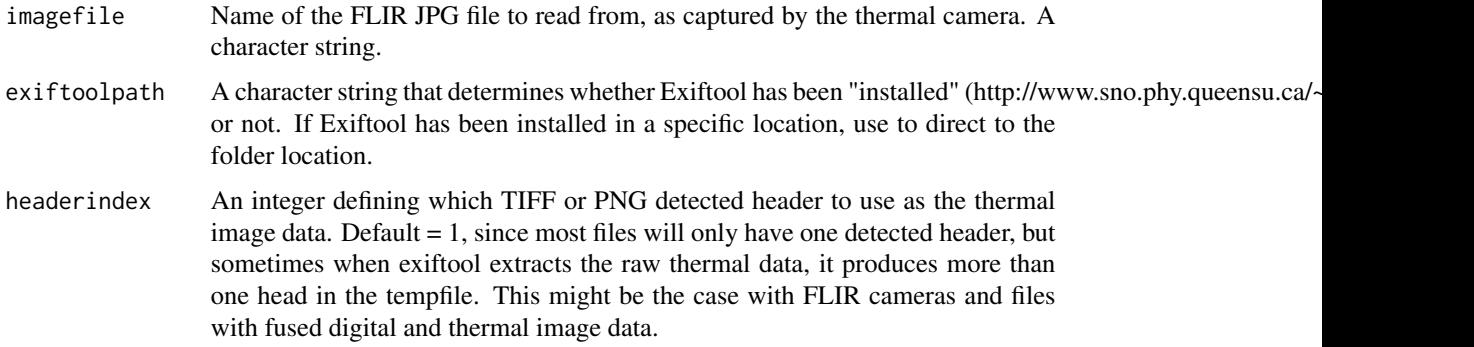

#### Details

Only tested on a select number of FLIR JPGs. Usage depends on functionality provided by Exiftool. At present this function first makes use of readBin to read in thermal image jpgs and searches for the magic start byte sequence ("54", "49", "46", "46","49", "49") for TIFF type images or ("89", "50", "4e", "47", "0d", "0a", "1a", "0a") for PNG type images, and then uses the readTIFF or readPNG functions to load into R.

Exiftool should install on most operating systems. Consult with http://www.sno.phy.queensu.ca/~phil/exiftool/ for information on installing Exiftool. If trouble installing, download Exiftool and set exiftoolpath to the custom folder location. To test if the custom path to Exiftool will work on your OS, try your own system or system2 call: system2("/custompath/exiftool") to see if you get an error or not.

v 2.2.3: updated to fix a problem calling shell commands requiring folder write access on a windows OS (thanks to John Al-Alawneh)

#### Value

Returns a matrix of integer values, corresponding the calibrated raw thermal image radiance values. Can be converted to temperature estimates using the raw2temp() function.

## Note

Loading image files and manipulating them in R is slow. Consider using command line tools like exiftool, imagemagick, and ffmpeg to convert the files into a format to analyse in ImageJ, where more powerful plug-ins can be accessed.

Alternatively, convertflirjpg and convertflirvid functions are wrappers that will call command line tools and convert flir files in the shell environment.

## Author(s)

Glenn J Tattersall

#### References

1. Exiftool Command line tool: http://www.sno.phy.queensu.ca/~phil/exiftool/

2. Simon Urbanek (2013). tiff: Read and write TIFF images. R package version 0.1-5. https://CRAN.Rproject.org/package=tiff

3. Simon Urbanek (2013). png: Read and write PNG images. R package version 0.1-7. https://CRAN.Rproject.org/package=png

#### See Also

[temp2raw](#page-77-0) [raw2temp](#page-60-0) [convertflirJPG](#page-10-0) [convertflirVID](#page-12-0)

#### Examples

```
## Not run:
## Example using the flirsettings and readflirjpg functions
library(Thermimage)
## Sample flir jpg included with Thermimage package:
imagefile<-paste0(system.file("extdata/IR_2412.jpg", package="Thermimage"))
## Extract meta-tags from thermal image file ##
cams<-flirsettings(imagefile, exiftool="installed", camvals="")
cams
## Set variables for calculation of temperature values from raw A/D sensor data ####
Emissivity<-cams$Info$Emissivity # Image Saved Emissivity - should be ~0.95 or 0.96
ObjectEmissivity<-0.96 # Object Emissivity - should be ~0.95 or 0.96
dateOriginal<-cams$Dates$DateTimeOriginal
dateModif<- cams$Dates$FileModificationDateTime
PlanckR1<- cams$Info$PlanckR1 # Planck R1 constant for camera
PlanckB<- cams$Info$PlanckB # Planck B constant for camera
PlanckF<- cams$Info$PlanckF # Planck F constant for camera
PlanckO<- cams$Info$PlanckO # Planck O constant for camera
PlanckR2<- cams$Info$PlanckR2 # Planck R2 constant for camera
OD<- cams$Info$ObjectDistance \qquad # object distance in metres
FD<- cams$Info$FocusDistance # focus distance in metres
ReflT<- cams$Info$ReflectedApparentTemperature # Reflected apparent temperature
AtmosT<- cams$Info$AtmosphericTemperature # Atmospheric temperature
IRWinT<- cams$Info$IRWindowTemperature # IR Window Temperature
IRWinTran<- cams$Info$IRWindowTransmission # IR Window transparency
RH<- cams$Info$RelativeHumidity # Relative Humidity
h<- cams$Info$RawThermalImageHeight # sensor height (i.e. image height)
w<- cams$Info$RawThermalImageWidth # sensor width (i.e. image width)
```
## Import image from flir jpg to obtain binary data img<-readflirJPG(imagefile)

## Rotate image before plotting imgr<-rotate270.matrix(img)

#### Reynolds 67

```
## Plot initial image of raw binary data
library(fields)
image.plot(imgr, useRaster=TRUE, col=ironbowpal)
## Convert binary data to temperature
## Consider whether you should change any of the following:
## ObjectEmissivity, OD, RH, ReflT, AtmosT, IRWinT, IRWinTran
temperature<-raw2temp(imgr,ObjectEmissivity,OD,ReflT,AtmosT,IRWinT,IRWinTran,RH,
                      PlanckR1,PlanckB,PlanckF,PlanckO,PlanckR2)
colnames(temperature)<-NULL
rownames(temperature)<-NULL
## Plot temperature image using fields package
t<-temperature
image.plot(t, asp=h/w, bty="n", useRaster=TRUE, xaxt="n", yaxt="n", col=ironbowpal)
## Plot temperature image using ggplot2
library(ggplot2)
library(reshape2)
d<-melt(temperature)
p<-ggplot(d, aes(Var1, Var2))+
 geom_raster(aes(fill=value))+coord_fixed()+
 scale_fill_gradientn(colours=ironbowpal)+
 theme_void()+
 theme(legend.key.height=unit(2, "cm"), legend.key.width=unit(0.5, "cm"))
p
## Export Temperature Data to CSV file
## Must rotate image 90 degrees before exporting
## This csv file can be imported into imageJ (File-Import-Text Image) for open source image
## analysis options of accurate thermal image data. If you have many csv files, consider
## writing a macro, see:
## http://imagej.1557.x6.nabble.com/open-text-image-sequence-td4999149.html
f.temperature<-"IR_2412.csv"
write.csv(rotate90.matrix(temperature), f.temperature, row.names=FALSE)
## End(Not run)
## See also https://github.com/gtatters/Thermimage/README.md
```
Reynolds *Calculates the Reynolds number.*

68 Reynolds

## Description

Calculates the Reynolds number, a unitless measure.

## Usage

```
Reynolds(V, L, v)
```
# Arguments

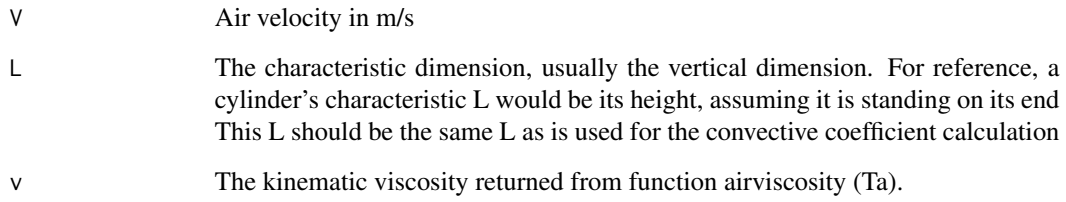

# Author(s)

Glenn J Tattersall

## References

Blaxter, K. 1989. Energy Metabolism in Animals and Man Gates, D. M. 2003. Biophysical Ecology. Dover Publications, Mineola, New York. 611 pp.

## Examples

```
## The function is currently defined as
function (V, L, v)
{
  v<-airviscosity(Ta)
  Re<-V*L/v
  }
# Typical values for Reynolds numbers range from 6.6 to 6.6e+5
# Example calculation:
V<-1L < -1Ta < -20v<-airviscosity(Ta)
```
Reynolds(V, L, v)

<span id="page-68-0"></span>rotate180.matrix *Rotate a matrix by 180 degrees. Used for adjusting image plotting in R.*

## Description

Rotate a matrix by 180 degrees. Used for adjusting image plotting in R.

#### Usage

```
rotate180.matrix(x)
```
#### Arguments

x A matrix corresponding to raster or image data.

## Value

Returns a matrix

## Author(s)

Glenn J Tattersall

# References

1. http://www.inside-r.org/packages/cran/RSEIS/docs/mirror.matrix

2. Based on similar code in package <RSEIS>

# See Also

[flip.matrix](#page-20-0) [mirror.matrix](#page-44-0) [rotate90.matrix](#page-70-0) [rotate270.matrix](#page-69-0)

# Examples

```
## The function is currently defined as
function (x)
{
   xx < - rev(x)dim(xx) \leq dim(x)xx
  }
# set.seed(5)
# par(mfrow=c(1,2),mar=c(1,1,1,1))
# r<-c(1:100,rnorm(1:100)*10,1:100)
# m<-matrix(r,50)
```

```
# image(m, axes=FALSE)
# box()
# text(.5,.5,"Matrix")
# mf<-rotate180.matrix(m)
# image(mf,axes=FALSE)
# box()
# text(.5,.5,"Rotate180",col="white")
```
<span id="page-69-0"></span>rotate270.matrix *Rotate a matrix by 270 degrees counterclockwise (or 90 degree clockwise). Used for adjusting image plotting in R.*

#### Description

Rotate a matrix by 270 degrees counterclockwise (or 90 degree clockwise). Used for adjusting image plotting in R.

#### Usage

```
rotate270.matrix(x)
```
#### Arguments

x A matrix corresponding to raster or image data.

## Value

Returns a matrix

#### Author(s)

Glenn J Tattersall

## References

- 1. http://www.inside-r.org/packages/cran/RSEIS/docs/mirror.matrix
- 2. Based on similar code in package <RSEIS>

# See Also

[flip.matrix](#page-20-0) [mirror.matrix](#page-44-0) [rotate90.matrix](#page-70-0) [rotate180.matrix](#page-68-0)

## rotate90.matrix 71

# Examples

```
## The function is currently defined as
function (x)
{
   mirror.matrix(t(x))
  }
 set.seed(5)
 par(mfrow=c(1,2),mar=c(1,1,1,1))
 r<-c(1:100,rnorm(1:100)*10,1:100)
 m<-matrix(r,50)
 image(m, axes=FALSE)
 box()
 text(.5,.5,"Matrix",col="white")
 mf<-rotate270.matrix(m)
 image(mf,axes=FALSE)
 box()
 text(.5,.5,"Rotate270",col="white")
```
<span id="page-70-0"></span>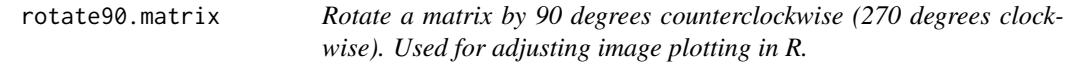

# Description

Rotate a matrix by 90 degrees counterclockwise (270 degrees clockwise). Used for adjusting image plotting in R.

# Usage

```
rotate90.matrix(x)
```
## Arguments

x A matrix corresponding to raster or image data.

## Value

Returns a matrix.

## Author(s)

Glenn J. Tattersall

## References

- 1. http://www.inside-r.org/packages/cran/RSEIS/docs/mirror.matrix
- 2. Based on similar code in package <RSEIS>

## See Also

[flip.matrix](#page-20-0) [mirror.matrix](#page-44-0) [rotate270.matrix](#page-69-0) [rotate180.matrix](#page-68-0)

## Examples

```
## The function is currently defined as
function (x)
{
    t(mirror.matrix(x))
  }
set.seed(5)
par(mfrow=c(1,2),mar=c(1,1,1,1))
r<-c(1:100,rnorm(1:100)*10,1:100)
m<-matrix(r,50)
image(m, axes=FALSE)
box()
text(.5,.5,"Matrix",col="white")
mf<-rotate90.matrix(m)
image(mf,axes=FALSE)
box()
text(.5,.5,"Rotate90",col="white")
```
samp.image *A sample thermal image to demonstrate thermal colour palette use.*

## Description

A sample thermal image to demonstrate thermal colour palette use.

## Usage

data("samp.image")

## Format

A sample thermal image to demonstrate thermal colour palette use. The format is: num [1:480, 1:640] 23.2 23.2 23.4 23.3 23.3 ...
# <span id="page-72-1"></span>slopebypoint 73

## Examples

```
###### Example #####
palnames<-c("flir", "ironbow", "mikronprism", "glowbow", "grey120", "grey10", "greyred",
"hotiron", "medical", "midgreen", "midgrey", "mikroscan", "yellowpal", "rainbowpal")
m<-rotate90.matrix(samp.image)
par(mfrow=c(2,1),mar=c(0.3,2,1,2))
## Show palettes
image(m, axes=FALSE, useRaster=TRUE, col=flirpal, main="Flir Standard Palette")
image(m, axes=FALSE, useRaster=TRUE, col=ironbowpal, main="Ironbow Palette")
# smaller palette for faster plotting
image(m, axes=FALSE, useRaster=TRUE, col=mikronprismpal, main="Mikron Prism Palette")
image(m, axes=FALSE, useRaster=TRUE, col=glowbowpal, main="Glowbow Palette")
image(m, axes=FALSE, useRaster=TRUE, col=grey120pal, main="Grey120 Palette")
image(m, axes=FALSE, useRaster=TRUE, col=grey10pal, main="Grey10 Palette")
image(m, axes=FALSE, useRaster=TRUE, col=greyredpal, main="Greyred Palette")
image(m, axes=FALSE, useRaster=TRUE, col=hotironpal, main="Hotiron Palette")
image(m, axes=FALSE, useRaster=TRUE, col=medicalpal, main="Medical Palette")
image(m, axes=FALSE, useRaster=TRUE, col=midgreypal, main="Midgrey Palette")
image(m, axes=FALSE, useRaster=TRUE, col=mikroscanpal, main="Mikroscan Palette")
image(m, axes=FALSE, useRaster=TRUE, col=rainbowpal, main="Rainbow Palette")
image(m, axes=FALSE, useRaster=TRUE, col=yellowpal, main="Yellow Palette")
```
<span id="page-72-0"></span>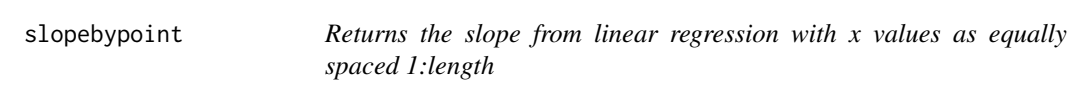

## Description

Returns the slope from linear regression with x values as equally spaced 1:length

## Usage

```
slopebypoint(data)
```
#### Arguments

data Returns the slope from linear regression with x values as equally spaced 1:length

# Details

Returns the slope (i.e. localised tangent) from linear regression with x values as equally spaced 1:length. The usefulness of this function is to reduce a time series type of data collected at equal time intervals.

N=number of data points over which to calculate the slope.

# Value

An object of type numeric.

## Author(s)

Glenn J. Tattersall

## See Also

[lm](#page-0-0)

# Examples

```
## Define a vector of 50 random numbers from 1 to 100
y<-ceiling(runif(50, 0, 100))
# Calculate the slope with respect to the index values (i.e. 1 to 50)
# instead of an x axis, this will provide a slope value of y vs. index
s<-slopebypoint(y)
s
# same as if typing:
lm(y~seq(0,length(y)-1,1))
```
slopeEveryN *Calculate the slope every nth data point.*

## Description

slopeEveryN calculates the slope of a vectorised data set (x) at N intervals. Slopes are calculated using the lm() function centred around every nth data point in the vector. Upon running the function, it attempts to subdivide the vector into n discrete intervals. If the vector length is not fully divisible by n, then the remainder elements are forced to NA values and the final slope calculated.

The function returns a labelled matrix, with the average index as the first column and the slope over that range of data. Units for slope then are technically in un

# Usage

slopeEveryN(x,  $n = 2$ , lag = round(n/2))

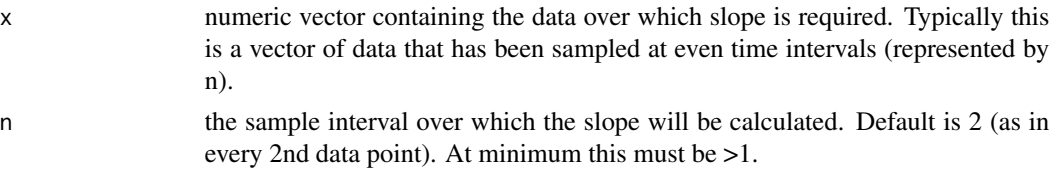

<span id="page-73-0"></span>

# <span id="page-74-0"></span>StephBoltz 75

lag default value is half the sample interval, n, which will ensure the calculation is centred over the new sample interval. Not tested for any other situation. Leave blank to have function operate as intended.

# Details

The general purpose of this function is to provide a moving average of a data stream typically sampled at evenly recorded time intervals common computerised data acquisition systems. Akin to a moving average function, except that it also resamples the data.

#### Value

A matrix object returned

#### Author(s)

Glenn J. Tattersall

# See Also

[slopebypoint](#page-72-0)

### Examples

```
## Define a vector of 50 random numbers from 1 to 100
s<-ceiling(runif(50, 0, 100))
x<-seq(1,50,1)
# Calculate the slope value every 4th point
s10<-slopeEveryN(s,4)
```

```
plot(x,s,type="l",col="red")
lines(s10,col="black")
```
StephBoltz *The Stephan Boltzman constant.*

## Description

The Stephan Boltzman constant. Units: W/m^2/K^4

## Usage

StephBoltz()

#### Author(s)

Glenn J Tattersall

# Examples

```
## The function is currently defined as
function ()
{
   s < -5.67e-08s
  }
# Example
# This is simply the Stephan Boltzmann constant, saves having to remember the exact value
# and it allows easier coding. To call it, type:
StephBoltz()
```
Te *Operative temperature estimate.*

# Description

Operative temperature (degrees Celsius) is a measure of the effective temperature an object/animal will be given a specific radiative and convective environment. Basal heat production and evaporative heat loss are assumed to balance each other out.

# Usage

```
Te(Ts=30, Ta=25, Tg=NULL, RH=0.5, E=0.96, rho=0.1, cloud=0, SE=0, V=1,
L=0.1, c=NULL, n=NULL, a=NULL, b=NULL, m=NULL, type="forced", shape="hcylinder")
```
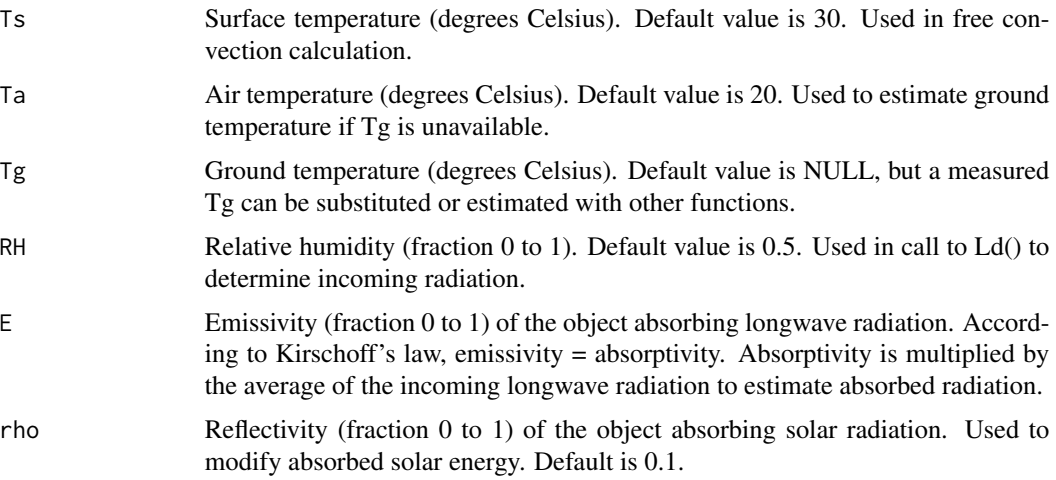

<span id="page-75-0"></span>

<span id="page-76-0"></span>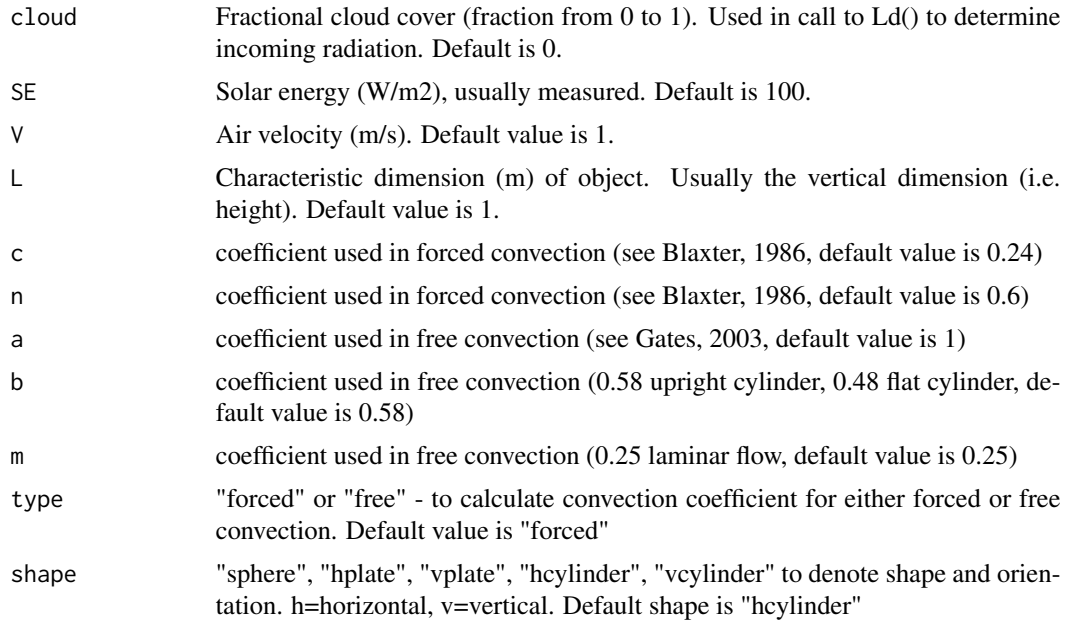

# Details

Estimates operative temperature according to calculations in Gates (2003) and Angiletta ()

# Author(s)

Glenn J Tattersall

# References

Angiletta, M. J. 2009. Thermal Adaptation: A Theoretical and Empirical Synthesis. Oxford University Press, Oxford, UK, 304 pp. Gates, D.M. 2003. Biophysical Ecology. Courier Corporation, 656 pp.

### See Also

[qabs](#page-54-0) [hconv](#page-35-0)

# Examples

```
# Example
```

```
Ts < -40Ta < -30SE<-seq(0,1500,100)
Toperative<-NULL
for(rho in seq(0, 1, 0.1)){
  temp<-Te(Ts=Ts, Ta=Ta, Tg=NULL, RH=0.5, E=0.96, rho=rho, cloud=1, SE=SE, V=0.1,
          L=0.1, type="free", shape="hcylinder")
```

```
Toperative<-cbind(Toperative, temp)
}
Toperative<-data.frame(SE=seq(0,1500,100), Toperative)
colnames(Toperative)<-c("SE", seq(0,1,0.1))
matplot(Toperative$SE, Toperative[,-1], ylim=c(30, 50), type="l", xlim=c(0,1000),
       ylab="Operative Temperature (C)", xlab="Solar Radiation (W/m2)", lty=1,
       col=flirpal[rev(seq(1,380,35))])
# For detailed examples and explanations, see:
# https://github.com/gtatters/Thermimage/blob/master/HeatTransferCalculations.md
```
temp2raw *Converts temperature (oC) to raw thermal data*

# Description

Inverse of the function raw2temp. Typically used when incorrect settings were used during thermal imaging analysis, and the raw values need to be extracted in order to re-calculate temperature using raw2temp. Parameters under which the temperatures were estimated should be known, since the conversion to raw will take those into account.

## Usage

```
temp2raw(temp, E = 1, OD = 1, RTemp = 20, ATemp = RTemp, IRWTemp = RTemp, IRT = 1,
RH = 50, PR1 = 21106.77, PB = 1501, PF = 1, PO = -7340, PR2 = 0.012545258,
 ATA1=0.006569, ATA2=0.01262, ATB1=-0.002276, ATB2=-0.00667, ATX=1.9)
```
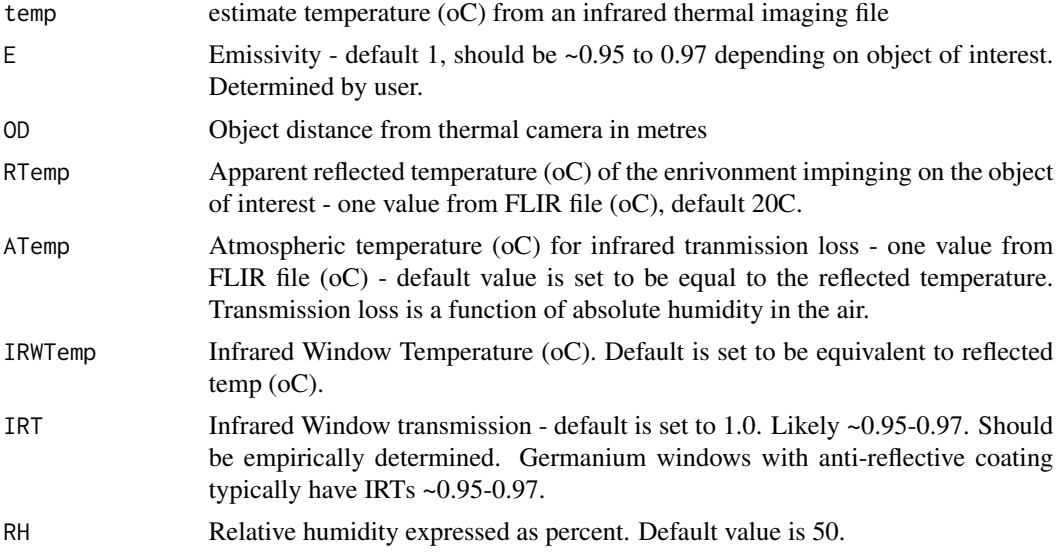

#### temp2raw 79

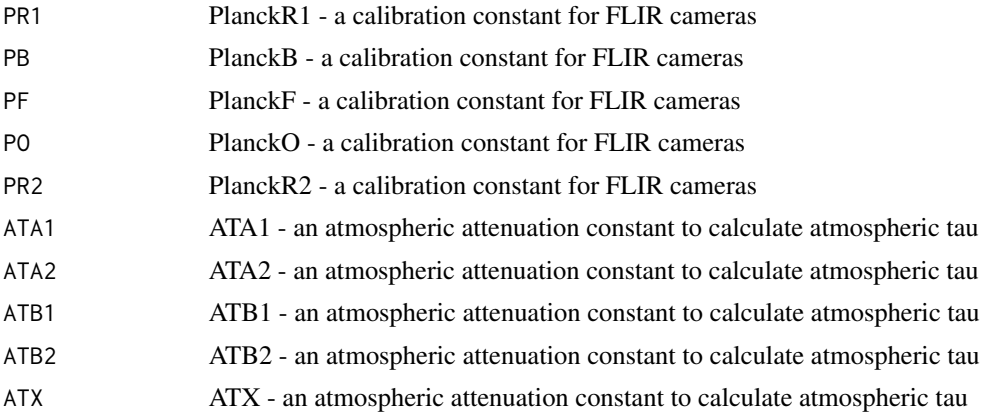

# Details

Note: PR1, PR2, PB, PF, and PO are specific to each camera and result from the calibration at factory of the camera's Raw data signal recording from a blackbody radiation source. Sample calibration constants for three different cameras (FLIR SC660 with 24x18 degree lens, FLIR T300 with 25x19 degree lens, FLIR T300 with 2xtelephoto.

Calibration Constants by cameras: SC660, T300(25o), T300(25o with telephoto)

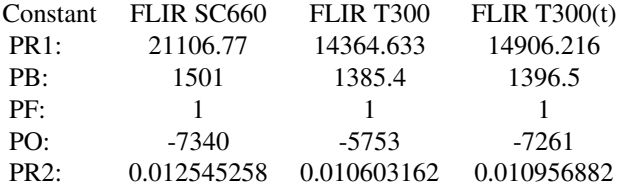

PR1: PlanckR1 calibration constant PB: PlanckB calibration constant PF: PlanckF calibration constant PO: PlanckO calibration constant PR2: PlanckR2 calibration constant

The calibration constants allow for the raw digital signal conversion to and from the predicted radiance of a blackbody, using the standard equation:

temperature<-PB/log(PR1/(PR2\*(raw+PO))+PF)-273.15

Also used in calculations for transmission loss are the following constants: ATA1: Atmospheric Trans Alpha 1 0.006569 ATA2: Atmospheric Trans Alpha 2 0.012620 ATB1: Atmospheric Trans Beta 1 -0.002276 ATB2: Atmospheric Trans Beta 2 -0.006670 ATX: Atmospheric Trans X 1.900000

Some files may return slightly different ATA1, ATA2, ATB1, ATB2, and ATX values. Use the flirsettings function to find out what constants are used for your files.

# Value

Returns numeric value. Can handle vector or matrix objects.

## Author(s)

Glenn J. Tattersall

# <span id="page-79-0"></span>References

1. http://130.15.24.88/exiftool/forum/index.php/topic,4898.60.html

2. Minkina, W. and Dudzik, S. 2009. Infrared Thermography: Errors and Uncertainties. Wiley Press, 192 pp.

## See Also

[raw2temp](#page-60-0)

## Examples

```
# General Usage:
# temp2raw(temp,E,OD,RTemp,ATemp,IRWTemp,IRT,RH,PR1,PB,PF,PO,PR2)
# Example with all settings at default/blackbody levels:
temp2raw(23,1,0,20,20,20,1,50,PR1=21106.77,PB=1501,PF=1,PO=-7340,PR2=0.012545258)
# Example with emissivity=0.95, distance=1m, window transmission=0.96, all temperatures=20C,
# 50 RH:
temp2raw(23,0.95,1,20,20,20,0.96,50)
# Note: default calibration constants for my FLIR camera will be used if you leave out the
# calibration data
t < -10:50r1.0<-temp2raw(t,1,0,20,20,20,0.96,50)
r0.9<-temp2raw(t,0.9,0,20,20,20,0.96,50)
dev.off()
plot(t,r1.0,type="l",col="red")
lines(t,r0.9,col="black")
legend("topleft", bty = "n", c("E=1.0", "E=0.9"), lty=c(1,1), col=c("red", "black"))
# For information on the effectiveness of the raw2temp and temp2raw
# functions at estimating temperature properly, see the following:
# https://github.com/gtatters/ThermimageCalibration
```
Teq *Estimates equivalent temperature.*

#### Description

Estimates equivalent black-body temperature of an object. Analagous to other measures of operative temperature

#### Usage

Teq(Ts = 30, Ta = 25, Tg = NULL, RH = 0.5, E = 0.96, rho = 0.1, cloud = 0, SE = 0, V = 1,  $L = 0.1$ , type = "forced")

# Arguments

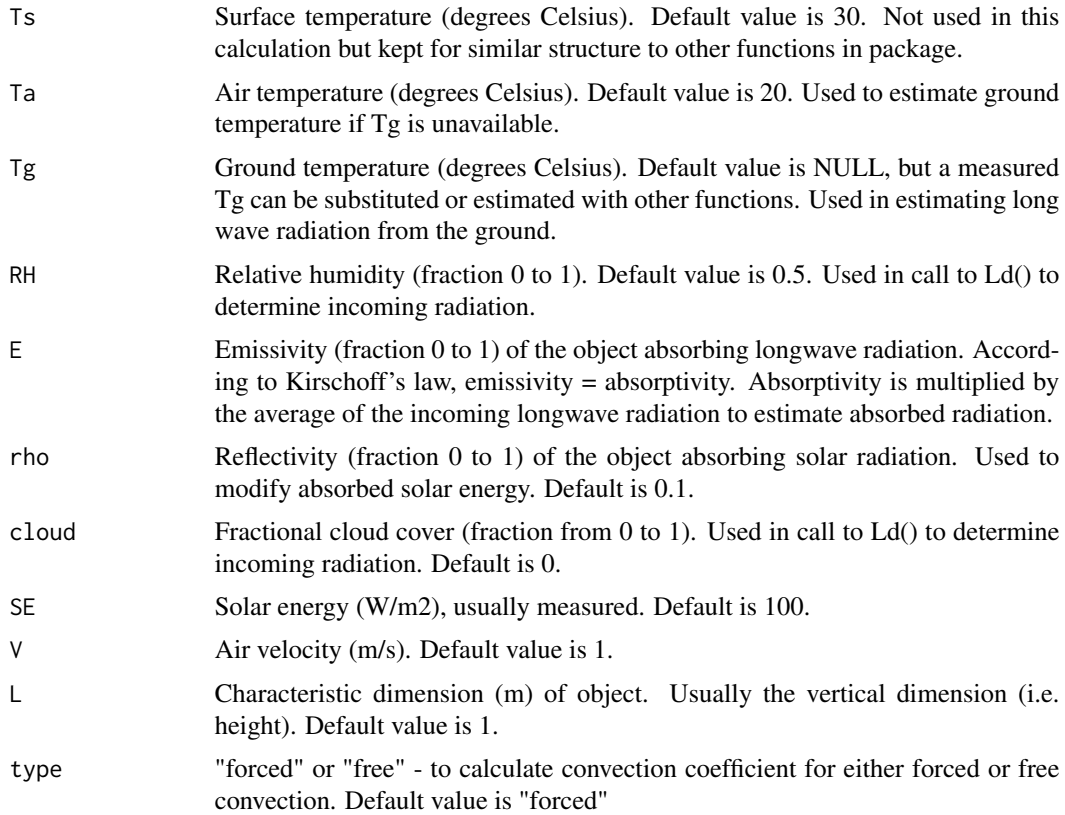

# Author(s)

Glenn J Tattersall

# References

Mahoney, S.A. and King, J. R. (1977). The use of the equivalent black-body temperautre in the thermal energetics of small birds. J Thermal Biol. 2: 115-120

# Examples

```
## The function is currently defined as
function (Ts = 30, Ta = 25, Tg = NULL, RH = 0.5, E = 0.96, rho = 0.1,
   cloud = 0, SE = 0, V = 1, L = 0.1, type = "forced")
{
   if (type == "forced")k \le -0.7 * 310if (type == "free")
       k < -310rr <- airdensity(Ta) * airspecificheat(Ta)/(4 * E * StephBoltz() *
       (Ta + 273.15)^3ra <- k * (L/V)^0.5
```

```
re <- 1/(1/ra + 1/rr)
    Rni \leq qabs(Ta = Ta, Tg = Tg, RH = RH, E = E, rho = rho,
        cloud = cloud, SE = SE) - StephBoltz() * E * (Ta + 273.15)^4
    Teq \leq Ta + Rni \star re/(airdensity(Ta) \star airspecificheat(Ta))
    Teq
 }
# For detailed examples and explanations, see:
```
# https://github.com/gtatters/Thermimage/blob/master/HeatTransferCalculations.md

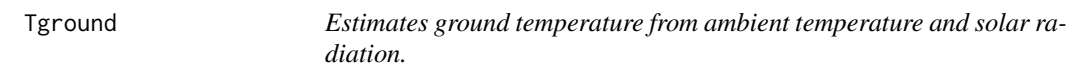

# Description

Estimates ground temperature from ambient temperature and solar radiation.

# Usage

Tground(Ta = 20, SE = 100)

# Arguments

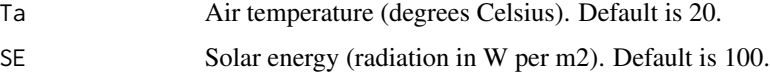

# Details

If ground temperature is not measured, but air temperature and solar energy are provided, ground temperature can be estimated from empirical relationships. Ground temperature is used in obtain incoming longwave radiation from the ground.

## Value

Returns a vector of one, with an estimate of ground temperature.

## Author(s)

Glenn J Tattersall

# References

Bartlett et al. 2006. A decade of ground-air temperature tracking at emigrant pass observatory, Utah. Journal of Climate. 19: 3722-3731.

#### <span id="page-82-1"></span>thermsum 83

# Examples

```
# Example:
Ta < -25SE<-200
Tground(Ta, SE)
```
# For detailed examples and explanations, see: # https://github.com/gtatters/Thermimage/blob/master/HeatTransferCalculations.md

<span id="page-82-0"></span>

thermsum *Return summary of thermal image data.*

## Description

Provides typical summary data (min, max, mean, sd, median) of a vector of raw binary thermal encoded data. If templookup is not provided, the summary info is conducted on the data provided. If a templookup vector is provided (see Examples in raw2temp function), the dat values are converted to temperature before summary information is extracted.

## Usage

thermsum(dat, templookup = NULL)

## Arguments

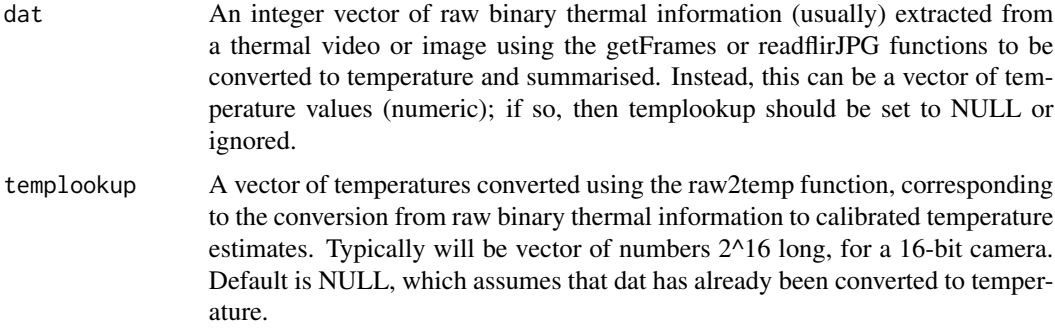

# Details

A simple summary function for thermal imaging data to allow for extraction of basic statistical data from a thermal image dataset. If dat is supplied as an integer vector of raw binary values, then templookup should be supplied to use as an indexing function.

Using raw2temp(1:65535) will produce a vector of temperatures that correspond to the indexed integers 1:65535. This method of calculation can be faster on large video files. The default settings for <span id="page-83-0"></span>raw2temp() will not be appropriate, and all camera settings should be used according to calibration constants.

If dat is supplied as a vector of temperatures, then templookup must be left blank or NULL as the default. Summary information will be calculated on the dat variable assuming it is properly calibrated temperature values.

As written, this is a vectorised function, so will only calculate summary on the vector provided. To perform thermal summaries on multiple frames from the raw binary video data, use a for-loop (usually slow) or the apply function to process (faster processing) or parallel apply functions (best).

#### Value

Returns a named vector: Mintemp, Maxtemp, Meantemp, SDtemp, and Mediantemp

## Warning

This function simply calculates summary data, and does not detect objects in the image frame. Use only as rapid way to extract thermal information. This is not a replacement for doing analysis by hand, and may only be useful for objects that are stationary and remain within the image frame over time.

#### Author(s)

Glenn J Tattersall

# See Also

[raw2temp](#page-60-0), [thermsumcent](#page-84-0)

### Examples

```
# set w to 640 and h to 480
w < -640h < -480f<-system.file("extdata", "SampleSEQ.seq", package = "Thermimage")
x<-frameLocates(f, w=w, h=h)
suppressWarnings(templookup <- raw2temp(1:65535))
alldata<-unlist(lapply(x$f.start, getFrames, vidfile=f, w=w, h=h))
alldata<-matrix(alldata, nrow=w*h, byrow=TRUE)
# Summary on one image or frame of data
thermsum(alldata[,1], templookup)
# Summary on multi-frame seq file
tsum<-data.frame(t(apply(alldata, 2, thermsum, templookup)))
tsum
# Randomly generated data
alldata<-floor(runif(w*h*10, 17000, 25000))
alldata<-matrix(alldata, nrow=w*h)
```
# depending on the size of alldata, directly calculating temperature can slow down processing

# <span id="page-84-1"></span>thermsumcent 85

```
# For a 10 frame file:
system.time(alltemperature<-raw2temp(alldata))
# But summary calculations using raw binary with lookup are slightly slower than
# using numeric temperatures:
# Perform calculations on the raw binary but supply the templookup vector
system.time(tsum<-data.frame(t(apply(alldata, 2, thermsum, templookup))))
# Perform calculations on the converted temperature values
system.time(tsum<-data.frame(t(apply(alltemperature, 2, thermsum))))
tsum
```
<span id="page-84-0"></span>thermsumcent *Summary thermal calculations on a centrally located region of interest from a thermal image dataset*

# Description

Similarly to the thermsum except this provides thermal summary data on a central region of interest, commonly used in thermal imaging. The size of the region is a rectangular region corresponding to a fraction of the total image area set by boxsize.

## Usage

```
thermsumcent(dat, templookup = NULL, w = 640, h = 480, boxsize = 0.05)
```
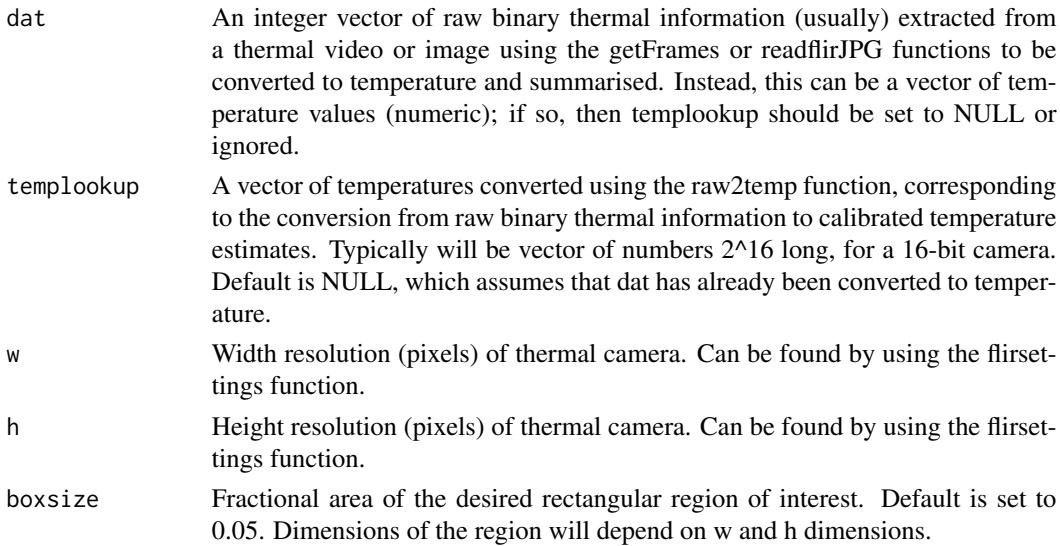

# Details

A simple summary function for thermal imaging data to allow for extraction of basic statistical data from a thermal image dataset. If dat is supplied as an integer vector of raw binary values, then templookup should be supplied to use as an indexing function.

Using raw2temp(1:65535) will produce a vector of temperatures that correspond to the indexed integers 1:65535. This method of calculation can be faster on large video files. The default settings for raw2temp() will not be appropriate, and all camera settings should be used according to calibration constants.

If dat is supplied as a vector of temperatures, then templookup must be left blank or NULL as the default. Summary information will be calculated on the dat variable assuming it is properly calibrated temperature values.

As written, this is a vectorised function, so will only calculate summary on the vector provided. To perform thermal summaries on multiple frames from the raw binary video data, use a for-loop (usually slow) or the apply function to process (faster processing) or parallel apply functions (best).

Similar to thermsum, except this assesses only the centrally located region of interest in the image frame centre.

## Value

Returns a named vector: CentrePoint, CentreBoxMin, CentreBoxMax, CentreBoxMean, Centre-BoxSD, CentreBoxMedian)

#### Warning

This function simply calculates summary data, and does not detect objects in the image frame. Use only as rapid way to extract thermal information. This is not a replacement for doing analysis by hand, and may only be useful for objects that are stationary and remain within the image frame over time.

# Author(s)

Glenn J Tattersall

## See Also

[raw2temp](#page-60-0), [thermsum](#page-82-0)

## Examples

# set w to 640 and h to 480

```
w < -640h < -480f<-system.file("extdata", "SampleSEQ.seq", package = "Thermimage")
x<-frameLocates(f)
suppressWarnings(templookup<-raw2temp(1:65535))
alldata<-unlist(lapply(x$f.start, getFrames, vidfile=f, w=w, h=h))
alldata<-matrix(alldata, nrow=w*h, byrow=TRUE)
```
<span id="page-85-0"></span>

#### <span id="page-86-0"></span>writeFlirBin 87

```
# Summary on one image or frame of data
thermsumcent(alldata[,1], templookup)
# Summary on multi-frame seq file
tsum<-data.frame(t(apply(alldata, 2, thermsumcent, templookup)))
tsum
# Randomly generated data
alldata<-floor(runif(w*h*20, 17000, 25000))
alldata<-matrix(alldata, nrow=w*h)
# depending on the size of alldata, directly calculating temperature can slow down processing
# For a 20 frame file:
system.time(alltemperature<-raw2temp(alldata))
# But summary calculations using raw binary with lookup are slightly slower than
# using numeric temperatures:
# Perform calculations on the raw binary but supply the templookup vector
system.time(tsum<-data.frame(t(apply(alldata, 2, thermsumcent, templookup))))
# Perform calculations on the converted temperature values
system.time(tsum<-data.frame(t(apply(alltemperature, 2, thermsumcent))))
tsum
```
writeFlirBin *Saves thermal image data to a binary file*

#### Description

Saves thermal image data to a binary file. This function serves to allow thermal images that have been imported into R to be exported to a raw, 32-bit real format that can then be imported and analysed in ImageJ.

#### Usage

```
writeFlirBin(bindata, templookup, w, h, Interval, rootname)
```
#### Arguments

bindata Vector of raw binary data imported from a thermal image file, using the get-Frames function. Each value corresponds to the raw binary sensor value for each pixel. Should be supplied as a vector, not a dataframe or matrix.

<span id="page-87-0"></span>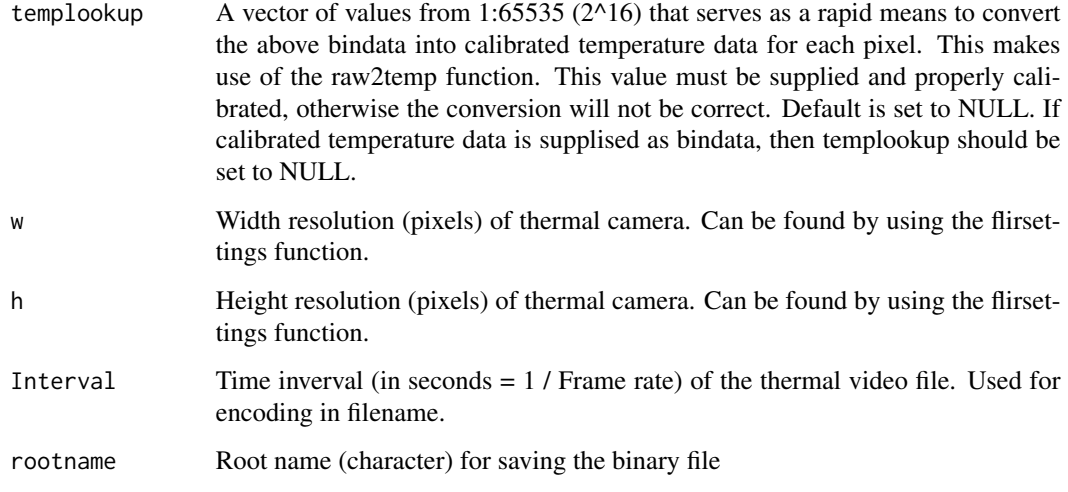

# Details

This function exports raw binary information from the getFrames function in a 32-bit real file format (4 bytes). This file format can be relatively easily imported into ImageJ using the Import-Raw option, choose 32-bit Real, set your image width and height and # of frames. Little endian and hyperstack options must be enabled during import.

The file naming takes the rootname and appends image width, height, number of frames, and image interval, appending .raw to the end to make ImageJ import easier.

If rootname = 'Thermvid',  $w=640$ , h=480, number of frames=100, and image interval is 0.0333 seconds, the file name will be saved as:

'Thermvid\_W640\_H480\_F100\_I0.0333.raw'

# Value

Returns nothing, but saves a new file to the current working directory.

# Warning

This function has not been fully tested with all possible video/camera combinations. Users are advised to compare the exported values in ImageJ on sample images to standard FLIR software values before proceeding with analysis.

# Author(s)

Glenn J Tattersall

# See Also

[raw2temp](#page-60-0), [getFrames](#page-29-0), [readBin](#page-0-0), [writeBin](#page-0-0)

## <span id="page-88-0"></span>yellowpal and the settlement of the settlement of the settlement of the settlement of the settlement of the set

# Examples

```
bindata<-floor(runif(307200, 17000, 25000))
templookup<-raw2temp(bindata)
w<-640
h<-480
Interval<-0.03
f.root<-"Thermalvid"
# Usage:
```
# writeFlirBin(bindata, templookup=templookup, w=w, h=h, Interval=Interval, rootname=f.root)

yellowpal *Colour palette extracted from FLIR thermal camera files*

# Description

A text file containing the palette information for use in thermal images

# Index

∗ datasets flirpal, [22](#page-21-0) glowbowpal, [33](#page-32-0) grey10pal, [35](#page-34-0) grey120pal, [35](#page-34-0) greyredpal, [35](#page-34-0) hotironpal, [37](#page-36-0) ironbowpal, [38](#page-37-0) medicalpal, [44](#page-43-0) midgreenpal, [44](#page-43-0) midgreypal, [44](#page-43-0) mikronprismpal, [45](#page-44-0) mikroscanpal, [45](#page-44-0) rainbow1234pal, [61](#page-60-1) rainbowpal, [61](#page-60-1) samp.image, [72](#page-71-0) yellowpal, [89](#page-88-0) airdensity, [4](#page-3-0) airspecificheat, [5](#page-4-0) airtconductivity, [6](#page-5-0) airviscosity, *[6](#page-5-0)*, [7,](#page-6-0) *[34](#page-33-0)* areacone, [8](#page-7-0) areacylinder, [9](#page-8-0) areasphere, [10](#page-9-0) convertflirJPG, [11,](#page-10-0) *[14](#page-13-0)*, *[20](#page-19-0)*, *[66](#page-65-0)* convertflirVID, *[12](#page-11-0)*, [13,](#page-12-0) *[20](#page-19-0)*, *[31](#page-30-0)*, *[66](#page-65-0)* cumulDiff, [15,](#page-14-0) *[18](#page-17-0)*, *[33](#page-32-0)* diffFrame, *[16](#page-15-0)*, [17](#page-16-0) ffmpegcall, *[12](#page-11-0)*, *[14](#page-13-0)*, [19](#page-18-0) flip.matrix, [21,](#page-20-0) *[45](#page-44-0)*, *[69,](#page-68-0) [70](#page-69-0)*, *[72](#page-71-0)* flirpal, [22](#page-21-0) flirsettings, [22](#page-21-0) forcedparameters, [24,](#page-23-0) *[28](#page-27-0)*, *[58](#page-57-0)* frameLocates, [26,](#page-25-0) *[31](#page-30-0)*, *[33](#page-32-0)* freeparameters, *[25](#page-24-0)*, [28,](#page-27-0) *[58](#page-57-0)*

getFrames, *[27](#page-26-0)*, [30,](#page-29-1) *[33](#page-32-0)*, *[88](#page-87-0)*

getTimes, *[27](#page-26-0)*, *[31](#page-30-0)*, [32](#page-31-0) glowbowpal, [33](#page-32-0) Grashof, [34](#page-33-0) grey10pal, [35](#page-34-0) grey120pal, [35](#page-34-0) greyredpal, [35](#page-34-0) hconv, [36,](#page-35-1) *[58](#page-57-0)*, *[77](#page-76-0)* hotironpal, [37](#page-36-0) ironbowpal, [38](#page-37-0) Ld, [38,](#page-37-0) *[41,](#page-40-0) [42](#page-41-0)*, *[55](#page-54-1)*, *[60](#page-59-0)* lm, *[74](#page-73-0)* locate.fid, [39](#page-38-0) Lu, [40,](#page-39-0) *[55](#page-54-1)*, *[60](#page-59-0)* Lw, *[39](#page-38-0)*, [42](#page-41-0) match, *[40](#page-39-0)* meanEveryN, [43](#page-42-0) medicalpal, [44](#page-43-0) midgreenpal, [44](#page-43-0) midgreypal, [44](#page-43-0) mikronprismpal, [45](#page-44-0) mikroscanpal, [45](#page-44-0) mirror.matrix, *[21](#page-20-0)*, [45,](#page-44-0) *[69,](#page-68-0) [70](#page-69-0)*, *[72](#page-71-0)* nameleadzero, [46](#page-45-0) Nusseltforced, *[25](#page-24-0)*, [47](#page-46-0) Nusseltfree, *[28](#page-27-0)*, [48](#page-47-0) palette.choose, [50](#page-49-0) plotTherm, [51](#page-50-0) Prandtl, [54](#page-53-0) qabs, [55,](#page-54-1) *[60](#page-59-0)*, *[77](#page-76-0)* qcond, [56](#page-55-0) qconv, *[37](#page-36-0)*, *[57](#page-56-0)*, [57](#page-56-0) qrad, *[55](#page-54-1)*, *[57](#page-56-0)*, [59](#page-58-0)

rainbow1234pal, [61](#page-60-1)

## INDEX  $91$

```
rainbowpal
, 61
raw2temp
, 31
, 61
, 66
, 80
, 84
, 86
, 88
readBin
, 27
, 31
, 88
readflirJPG
, 12
, 14
, 64
Reynolds
, 67
rotate180.matrix
, 21
, 45
, 69
, 70
, 72
rotate270.matrix
, 21
, 45
, 69
, 70
, 72
2145697071
```
samp.image, [72](#page-71-0) slopebypoint , [73](#page-72-1) , *[75](#page-74-0)* slopeEveryN , *[44](#page-43-0)* , [74](#page-73-0) StephBoltz, [75](#page-74-0)

```
Te
, 76
temp2raw
, 63
, 66
, 78
80
82
Thermimage
(Thermimage-package
)
,
3
Thermimage-package
,
3
thermsum
, 83
, 86
thermsumcent
, 84
, 85
```
which , *[40](#page-39-0)* writeBin , *[88](#page-87-0)* writeFlirBin, <mark>8</mark>7

yellowpal , [89](#page-88-0)